MAI 2010 **B** [www.electroniquepratique.com](http://www.electroniquepratique.com) **M** 5,00  $\epsilon$ 

 $\frac{1}{2}$ 

ftp

**FL** 

**nternet** 

 $\begin{array}{c} 0.444664 \\ 0.5644664 \end{array}$ 

\_\_\_ **PREAMPLIFICATEUR** *pour microphone* 

**INDICATEUR de champ rrum' \*** *î* **tournant** *<sup>a</sup>*

**INDICATEUR de niveau** à jauge **MILONE**

**fî-EÊl**

 $\Omega$ C/A

**SAUVEGARDE** de l'Oxygénation **d'un aquarium**

**Benedict Li** 

**La Carriere** 

ONIQUE

L 14377 - 349 - F: 5,00 €

GPS ANTENNA

automatique

k

**ARROS** 

 $*$  FRANCE : 5,00  $\in$   $*$  DOM AVION : 6,40  $\in$   $*$  DOM SURFACE : 5,80  $\in$   $*$  TOM : 800 XPF $*$  portugal continent : 5,80  $\in$  $B\in\mathsf{B}\mathsf{ELGIOUE}: 5,50 \in \mathsf{A}\mathsf{ESPAGNE}: 5,90 \in \mathsf{A}\mathsf{GRÈCE}: 5,60 \in \mathsf{A}\mathsf{SUISSE}: 10,00 \mathsf{CHF} \mathsf{A}\mathsf{MAPOC}: 60 \mathsf{MAD} \mathsf{A}\mathsf{CANADA}: 7,95$ \$CAD

**[via**

SAT

**Telit** (Mass

匮

<br ors

C €0168

pa de développement " mikroElektronik

#### **LEXTRONIC** Documentations complètes sur le [www.lextronic.fr](http://www.lextronic.fr)

- Nouveautés

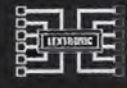

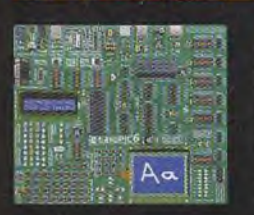

EasyPIC6: Platine de développement pour microcontrô-<br>leurs PIC<sup>na</sup>, avec programmateur USB intégré, supports<br>pour PIC 8, 14. 20, 28 et 40 broches, 32 leds, 32 boutons<br>poussoirs, afficheur 2 x 16 caractères COG, port série,

Compilateurs pour PIC Versions professionnelles avec interface IDE et très<br>nombreuses possibilités: gestion port série, USB, I2C<sup>ru</sup>, SPI™, RS485, CAN, Ethernel,<br>écriture/lecture sur cartes SD<sup>-v</sup>/MMC<sup>v</sup>/CF™, affichage sur de signaux PWM, de mémoire Flash/ d'EEprom, de temporisations...

Compilateur BASIC: 150 € Compilateur "C" 215 € Compilateur "PASCAL" 152 €

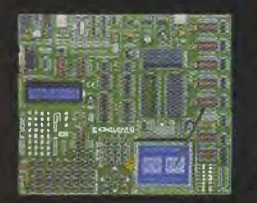

EasyAVR6: Platine de développement pour microcontrô-<br>leurs AVR<sup>14</sup> avec programmateur USB intégré. supports<br>pour AVR 8, 14, 20, 28 et 40 broches, 32 leds, 32 boutons<br>poussoirs, afficheur 2 x 16 caractères COG, port série,<br>

Compilateurs pour AVR Versions professionnelles avec interface IDE et très<br>nombreuses possibilités. Compilateur BASIC: 150 €

Compilateur "C" 215 € Compilateur "PASCAL" 152 €

#### in / M

©Analyseur logique 16 voies avec 32 K/canal. échantillonage 100 Hz à 100 MHz - Trigger programmable. LAP-C16032..... 108,00 €

**⊘** Analyseur USB non intrusif Full / Low<br>Speed. Idéal pour debug, mise au point<br>de drivers, optimisation d'équipements<br>USB divers. TP320221................... 419 €

#### ment "BASYS2

mit i<u>ha mit ihmed</u> SlSà <sup>Ì</sup> .-FÍââtíStíwí.j

Conçue sur la base d'un<br>très puissant FPGA<br>Spartan-3™ (Xilinx™)<br>associé à de nombreux<br>périphériques: BP, af-<br>ficheurs, Leds, port PS2,

Port VGA ..., cette platine de développe-<br>ment est idéale pour l'apprentissage ra-<br>pide des techniques de conception nu-<br>mérique moderne. De part son excellent<br>rapport qualité / prix / performance, la<br>platine "BASYS2" est décodage logique très simple comme pour'la mise au point de réalisations extrêmerpent complexes et puissantes. La platine est livrée avec un câble USB permettant sa programmation depuis un<br>compatible PC. Elle est compatible avec<br>la suite logiciel disponible en téléchar-<br>gement sur le site de Xilinx™.

La platine BASYS2 100K .... 83,12 €

**Modules "ARDUEN** 

WIETE. B © Interface USB <> I2C™ / SPI™ - Gestion bus maître ou esclave.

TP240141 ... 274 € Dont 0,01 € diécs

**@**3 Analyseur I2C™ / SPI™ non intrusif -<br>Monitoring max. I2C™ @ 4 MHz - SPI™<br>@24 MHz. TP320120121 .................... 322 €

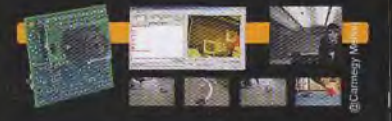

Développée par l'université de Carnegie Mellon et fabriquée sous licence par<br>Lextronic, la CMUcam3 est une plateforme de développement vidéo con-<br>que autour d'un processeur ARM<sup>wi</sup> et<br>d'un module caméra couleur. Entière-<br>d'un module caméra couleur. Entière-<br>ement programmable en langage "C" via<br>exploitée soit comme un capteur vidéo<br> tuer un suivi en temps réel d'un d'objet<br>coloré, de récupérer l'image vue par la caméra, etc, etc...

Le module CMUcam3..........150,00 €

### Capteurs - capteurs

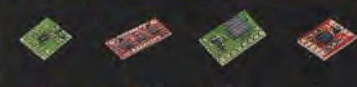

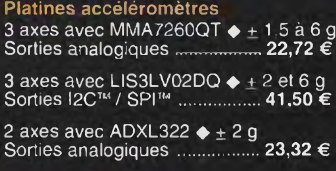

#### Platines gyroscopes

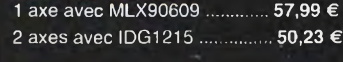

Platines accéléromètre + gyroscope 5 axes (IDG500 + ADXL335) .. 65,78 € 6 axes (LPR530 + LYS30A) ... 74,15 €

#### Capteur de flexion

Sa résistance varie en fonction de la flexion infligée au capteur...... 14,35 €

#### Capteurs de force

Modèle circulaire (diam. 6 mm) 7,48 € Modèle circulaire (diam. 15 mm) 8,19 €

#### Capteurs potentiomètriques

Leur résistance varie en fonction de la position de votre doigt. Modèle rectiligne (long. 10 cm) 16,27 €

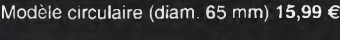

eTape™ est un capteur progessif de niveaux de liquide non corrosif. La valeur de sa résistance sera fonction de la distance séparant la partie haute du capteur par rapport au niveau du liquide. Dimensions: partie active: 32,07 cm - largeur: 2,54 cm - Résistance: 550 ohms (vide) et 60 ohms (plein)........... 31,10 €

#### OceanServer

#### Boussoles Ocean Server La société Américaine

"OceanServer Technology" *-<sup>@</sup><br>est spécialisée dans la con*ception et la fabrication de boussoles électroniques "OEM" subminiatures compensées en inclinaison, pouvant être interfacées via une liaison USB. RS232 ou TTL.

#### $^{\circ}$  CIE, M10

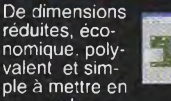

oeuvre, le mo-dule "CIE-M10" fait office de mini-serveur "web" doté d'une multitude de périphéri-ques d'entrées et de sorties spécialement conçus pour les applications de contrôle et dé pilotage à distance.

8 entrées tout-ou-rien (niveau max. 3.3 V).

- 
- 
- 

Benéficiant probablement d'un des<br>meilleurs rapport qualité / performances / prix du marché, ce boîtier<br>vous permettra de connecter<br>n'importe quel dispositif doté<br>d'une liaison RS-232 à un<br>réagissant à la manière d'un conv

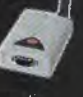

avec son antenne (prévoir alim.: 5 Vcc). CSW-H80 110 € Dont 0.01 € d'éco-participation

La platine "FOX Board G20" est un système embarqué économique de faible dimen-

sion pour système d'exploi-<br>tation Linux, architecturee<br>autour d'un processeur ARM9™<br>AT91SAM9G20 @ 400 MHz d'Atmel™.

Elle dispose d'un connecteur d'alimenta-<br>tion, d'un connecteur Ethernet (Base 10/<br>1100, de 2 ports USB 2.0 host, d'un port<br>Client sur mini USB, d'une plie de sau-<br>vegarde pour horloge RTC 174,61 €

### Ce module de reconnais-sance vocale est capable de

reconnaître 32 mots ou ex-<br>préssions que vous lui aurez<br>préalablement appris via un logiciel sur PC<br>(nécessite que le module soit relié au port<br>RS232 du PC avec circuit MAX232 non<br>livré) Le module restituera ensuite des commandes via sa liaison série lorsqu'il reconnaîtra les mots ou expressions que vous prononcerez devant son microphone. Il vous sera possible de l'interfacer très simplement via un microcontrôleur externe. Module VRBOT <sup>+</sup> microphone.......46,64 €

Clef USB Bluetooth™ 2.0+EDR Class 1, longue portée (300 m max. en terrain dégagé). Sortie sur connecteur SMA avec mini-antenne 35,28 € <sup>4</sup>

Ce petit module est capable de<br>reproduire des fichiers audios (voix, musiques, etc...) préala-<br>blement stockées sur une carte<br>mémoire microSD™ (à ajouter).

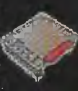

Pour ce faire, il vous suffira de convertir<br>vos fichiers WAVE (,wav) ou MP3 (,mp3)<br>en fichier ADPCM (,ad4) reconnus par le<br>module au moyen d'un logiciel disponible<br>en téléchargement. Stockez ensuite vos<br>fichiers sur une c

ordres très simples via un bus série 2 fils<br>(DATA - CLOCK). Il est également pos-<br>sible de piloter le module en mode<br>"STAND-ALONE". Dès lors, il vous sera<br>possible à l'aide de 4 boutons-poussoirs<br>seulement, de lire le pre

Cette caméra miniature numérique couleur est capable<br>de restituer des images au<br>format "JPEG" via une liai-<br>son série, (niveau 3,3 V ou<br>RS232 suivant modèle) 53,82 €

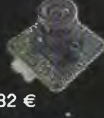

# La platine "CB280 USB<br>BOARD" est idéalement - «<br>conçue pour l'évaluation, le Fry, in in i

test" et la découverte de la<br>programmation en langage<br>BASIC sur les modules CUBLOC. Cette<br>dernière intègre un "CB280" associé à un<br>étage de conversion "série < > USB". Un<br>simple câble USB (non livré) vous permettra de la programmer via son logiciel dis-ponible sur notre site Web. Les "E/S" sont accessibles sur des connecteurs femelles.

La platine CB280 USB Board..... 58,00 €

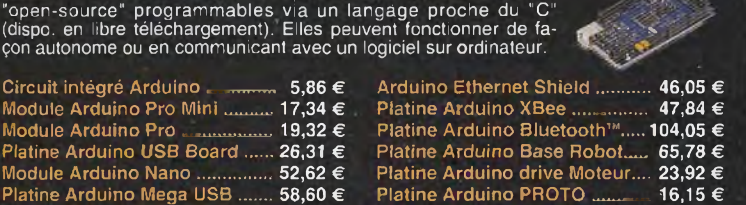

LEXTRONIC - 36/40 rue du Gai de Gaulle - 94510 La Queue en Brie - Tél.: 01.45.76.S3.88 - Fax:01.45-76.81.41 Frais de port en sus de <sup>B</sup> € pour toute commande (expédition en France Métropolitaine) Tarifs indiqués en TTC le montante l'éco-Paricipation meniomé pour estains produits et l'é) à complatilise dans le larit alithe Bluetonn is a l'ademairk onverte publishers in a ZigBee Alliance.<br>Toules les autres marques, les trechnologies, les p

Les modules Arduino sont des plate-formes microcontrolées

nomique. poly-valent et simple à mettre en

réduites, éco-

-1 entrée de conversion "analogique/ numérique" (résolution sur 10 bits) - 8 sorties logiques (3,3 V CMOS). - <sup>1</sup> port série (niveau logique 3 V)

Tous ces périphériques sont accessibles<br>au travers de la connexion "TCP/IP". Le<br>module est également capable de sup-<br>porter les modes Web Server (HTTP) et<br>Modbus/TCP. Vous pourrez aussi charger<br>vote propre page WEB à l'int valeur mesurée par le convertisseur et l'état des sorties du module "C1E-M10" pourront ainsi être visualisés par vos propres représentations graphiques.

Le module CIE-M10 seul .............. 77,74 €

# **NGU 349 ANGU 349-MAI2010**

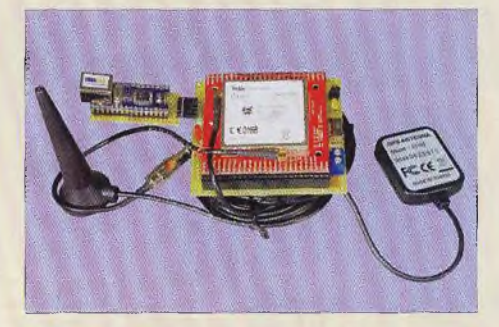

# **Initiation**

8 Moins, masse, neutre, terre... 12 S'initier à l'USB (partie 4 : Les transferts)

# **Micro/Robot/Domotique**

- 17 Géolocalisation de véhicules via Internet
- 
- <mark>28</mark> Indicateur de niveau à jauge MILONE<br><mark>35</mark> Système d'entrées / sorties par port parallèle
- 48 Arrosage automatique

# **Loisirs**

23 Aquariophilie : sauvegarde de l'oxygénation

# **Mesure**

44 Indicateur de champ tournant

# **Audio**

58 Carte préamplificatrice pour microphone

# **Divers**

66

- 7 Bulletin d'abonnement
- 34 Vente des anciens numéros
- 65 Vente des Hors-séries audio
	- Petites annonces

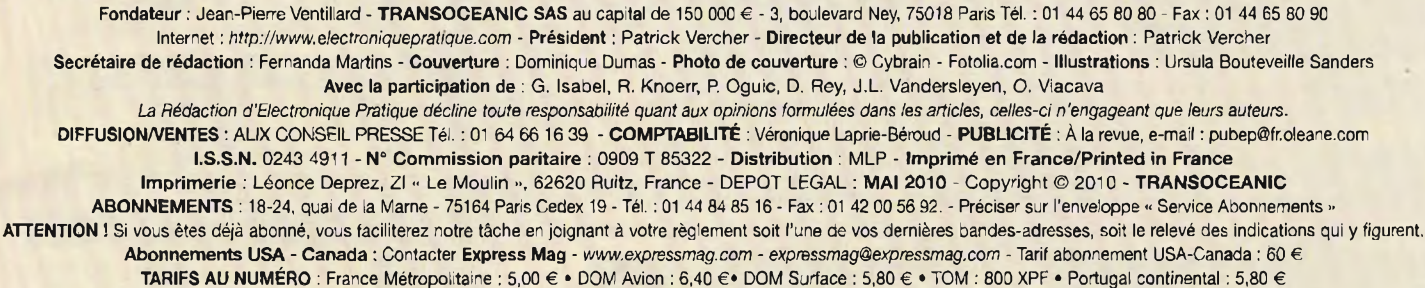

Belgique : 5,50 € • Espagne : 5,90 € • Grèce 5,60 € • Suisse : 10,00 CHF • Maroc : 60 MAD • Canada : 7,95 \$CAD

! © La reproduction et l'utilisation même partielle de tout article (communications techniques ou documentation) extrait de la revue *Electronique Pratique* sont rigoureusement interdites, ainsi que tout procédé de reproduction mécanique, graphique, chimique, optique, photographique, cinématographique ou électronique, photostat tirage, photographie, microfilm, etc. Toute demande à autorisation pour reproduction, quel que soit lé procédé, doit être adressée à la société TRANSOCEANIC.

![](_page_2_Picture_23.jpeg)

![](_page_2_Picture_24.jpeg)

![](_page_2_Picture_25.jpeg)

![](_page_2_Picture_26.jpeg)

![](_page_3_Picture_2936.jpeg)

# composants électroniques

![](_page_4_Picture_0.jpeg)

![](_page_5_Picture_1.jpeg)

*[www.fairchildsemi.com](http://www.fairchildsemi.com)*

![](_page_5_Picture_3.jpeg)

# Festival ARTEC

Coupe de France de Robotique<br>
les épreuves de la Coupe de France<br>
Robotique. dans une ambiance survoltée u cours du festival ARTEC 2010 se dérouleront les épreuves de la Coupe de France de Robotique, dans une ambiance survoltée. ARTEC est en effet le plus grand rassemblement d'élèves ingénieurs en Europe (environ 4500 I) et les prouesses technologiques s'accompagnent d'une bonne humeur contagieuse.

Le festival ARTEC, qui se déroulera du 10 au 15 mai à La Ferté Bernard proposera aussi des challenges robotiques aux écoliers, collégiens et lycéens. De nombreux évènements culturels (expositions, concerts, animations) émaillent également cette semaine placée sous les auspices des arts et de la technologie.

**www.***festival-artec.fr*

# **FSEZ13O7 et FAN502**

es leds à forte luminosité utilisent une fraction des watts utilisés en moyenne par les ampoules incandescentes, durent plus longtemps que les ampoules fluo-

rescentes et n'utilisent plus de matériaux polluants comme le mercure et le plomb. La large gamme de solutions énergétiques de Fairchild apporte une importante efficacité dans ces applications, diminue le nombre de composants et contribue à un design écologique.

Par exemple, les contrôleurs PSR de Fairchild, les FSEZ1307 et FAN102, suppriment les pertes de puissance causées par la transconductance secondaire et assurent un courant constant des plus précis, permettant aux appareils d'intégrer différents types de leds en série. Ces circuits évitent d'intégrer des «circuits secondary side» et diminuent le nombre de composants, ce qui réduit les coûts de nomenclature et le gaspillage et facilite l'écoconception. Les circuits intégrés de contrôle mode PFC de Fairchild, FAN6961 ou FAN7930, apportent une correction de facteur de puissance et du nombre de composants pour les alimentations qui gèrent ces leds.

#### Opti-Machines réédite « Le Tour Facile » **Le retour d'un incontournable**

**V** ous êtes amateur et passionné de bricolage et souhaitez élargir votre domaine de compétences au travail du métal ? Les techniques du tournage du métal, souvent obscures ou complexes, ne vous donnent pas satisfaction ?

Spécialiste de la machine-outil et représentant exclusif depuis plus de 10 ans en France des prestigieuses marques allemandes OPTIMUM, QUANTUM, METALLKRAFT, HOLZKRAFT et HOLZSTAR, la société Opti-Machines vous apporte des solutions pour l'apprentissage des techniques de travail du métal en rééditant son bestseller « Le Tour Facile ».

Simple et illustré d'exemples concrets, « Le Tour Facile » vous offre une approche ludique et basique du tournage du métal. Comment bien choisir son tour à métaux ? Quels outils utiliser pour quels types de réalisations ? Quels sont les pièges à éviter pour un travail sans bavures ? Sont autant de questions auxquelles vous trouverez des réponses simples et concrètes

pour que votre hobby prenne une nouvelle dimension.

Alors n'attendez plus et demandez « Le Tour Facile ». L'édition est disponible au prix de 18 € TTC et livrable sur toute la France dans un délai de 48 heures (Colîssimo). Plus que jamais Opti-Machines s'affirme comme le partenaire de votre passion.

![](_page_5_Picture_18.jpeg)

![](_page_5_Picture_19.jpeg)

**n" 349** www.electroniquepratiqi\_ie.izam ELECTRONIQUE PRATIQUE

![](_page_6_Picture_0.jpeg)

# Bon à retourner accompagné de votre règlement à : Electronique Pratique, service abonnements, 18/24 quai de la Marne 75164 Paris Cedex 19

![](_page_6_Picture_583.jpeg)

# **Moins, masse, neutre, terre...**

**Ces notions apparaissent souvent dans nos articles. Il n'est donc peut-être pas dépourvu d'intérêt de clarifier une bonne fois pour toutes leurs significations. Cela évitera les confusions qui risquent de se produire en faisant un mauvais emploi de ces termes.**

une manière générale, on peut trouver un point commun à ces éléments : c'est

la nécessité, dans les circuits électriques et électroniques de disposer d'une référence.

C'est justement par rapport à cette référence que l'on mesure le plus souvent la valeur d'une tension existant en un point donné.

## **Le moins**

Ce terme se rencontre le plus fréquemment dans les montages électroniques, généralement ceux à basses tensions. Il est issu de la **polarité négative** de l'alimentation. Cette dernière peut être à piles, batterie ou encore en sortie d'un régulateur, lui-même placé en aval d'un redresseur et d'un transformateur d'alimentation. C'est par rapport à cette référence que l'on exprime le potentiel caractérisant un point quelconque du montage **(figure 1).** Sans cette référence, la notion de potentiel n'aurait aucun sens.

Si on dit que tel sommet est à 857 m d'altitude, c'est bien par rapport à une référence que l'on se base, en l'occurrence, le niveau de la mer.

Dans le cas d'une alimentation symétrique, la référence est le « - » en rapport avec la polarité positive. C'est aussi le « + » de la polarité négative. Une fois cette convention adoptée,

![](_page_7_Picture_11.jpeg)

certains points du schéma se caractériseront par une valeur positive ou encore négative.

En revenant à l'analogie altimétrique précédemment évoquée, on peut ainsi définir l'altitude à laquelle vole un avion de ligne, par exemple 7500 m, ou encore la profondeur à laquelle évolue un sous-marin, par exemple - 125 m. Le niveau de la mer faisant encore office de référence.

Enfin, le « - » est également le chemin vers lequel les électrons retournent vers leur source, suivant le sens conventionnel du courant électrique.

#### **La masse**

Dans les montages électroniques, **la référence « zéro »** est souvent appelée « masse » du circuit. C'est en quelque sorte une route de retour des électrons qui doit être aussi large que possible...pour éviter les bouchons. En effet, si cette masse présentait la moindre parcelle trop résistante, on obtiendrait rapidement des petites différences de potentiels entre des points où il ne devrait justement pas y en avoir.

Un exemple parlant qui illustre bien la notion de « masse » comme retour commun de différents courants, est la carrosserie métallique d'une voiture. En effet, dans ce cas, la masse est commune à :

- la tension de 12 V de la batterie
- la tension alternative de près de
- 15 V de l'alternateur
- la haute tension .(plus de 20 kV) relative au système d'allumage des bougies

- la très basse tension perçue par l'antenne de l'autoradio

Lorsque l'on a affaire à des montages dont la fréquence des signaux dépasse quelques dizaines de kiloherz, les conducteurs concernés sont souvent blindés. Il s'agit en fait d'une continuité électrique de la masse. Ce blindage doit empêcher que les électrons périphériques s'en échappent. C'est la raison pour laquelle un blindage est d'autant plus efficace que sa surface de recouvrement est grande.

#### **Phases et neutre du secteur alternatif de distribution**

Les transformateurs qui alimentent les villages et les quartiers fournissent une tension triphasée de 400 V/50 Hz. Cela se traduit par la présence de trois conducteurs appelés « phases » plus un conducteur dénommé « neutre ».

En représentation vectorielle, les trois phases sont décalées l'une par rapport à l'autre de 120 degrés, ce qui correspond à un tiers de période, soit **6,666 s (figure 2).**

La valeur de 400 V est celle que l'on mesure entre deux phases quelconques. En revanche, celle que l'on mesure entre une phase donnée et le neutre est 1,732 fois (racine carrée de 3) plus faible, soit 230 V.

![](_page_7_Figure_28.jpeg)

# **Initiation**

![](_page_8_Figure_1.jpeg)

![](_page_8_Figure_2.jpeg)

![](_page_8_Picture_1379.jpeg)

Au niveau de la production, le neutre est mis à la terre. Nous verrons ultérieurement pour quelle raison.

La distribution pour une maison ou un appartement se traduit généralement par un branchement sur l'une des trois phases et le neutre pour offrir ainsi à l'abonné une tension monophasée de 230 V/50 Hz.

La maison voisine ou l'immeuble voisin, seront reliés à une autre phase de manière à équilibrer le courant dans les trois phases au niveau du transformateur **(figure 3).**

Bien entendu, les usines ou les entreprises équipées notamment de moteurs triphasés seront alimentées par les trois phases du réseau et le neutre.

Les isolants des fils correspondants sont repérés par des couleurs normalisées :

- phase <sup>1</sup> : marron
- phase 2 : noir
- phase 3 : gris
- neutre : bleu

Au niveau de l'installation domestique monophasée, la phase est souvent repérée par une couleur obligatoirement différente du bleu, ce dernier étant réservé au neutre.

Les fusibles et disjoncteurs doivent

toujours être insérés dans la ligne de phase, jamais sur le neutre. Il en est de même en ce qui concerne les interrupteurs de commandes de l'éclairage. Par ailleurs les circuits alimentant les prises de courant doivent être totalement séparés des circuits d'éclairage.

A noter que nous n'avons pas encore évoqué le conducteur de terre dont l'isolant est quant à lui, de couleurs jaune et verte.

Bien que neutre et terre ne soient surtout pas à relier entre eux au niveau d'une installation, la tension existant entre les deux est pratiquement nulle... enfin si tout va bien.

# **La terre**

La terre est une masse énorme. Une erreur que l'on fait souvent est celle qui consiste à dire que le potentiel de la terre est nul. En fait, ainsi que nous l'avons déjà évoqué dans un paragraphe précédent, cela ne veut rien dire étant donné que la notion de potentiel est liée à la nécessité de disposer d'une référence. D'ailleurs, le fait même que la foudre s'abat sur certains points de la terre montre bien qu'il existe des différences de potentiels entre ces derniers.

En revanche, la terre en général, étant donné sa masse et donc sa section absolument énorme, se caractérise par une résistance électrique très faible. Encore qu'elle dépend du type de terrain. On l'exprime par une unité de résistivité en Ohm.mètre (Q.m). C'est la résistance d'un cylindre de terre de <sup>1</sup> m<sup>2</sup> de section et de <sup>1</sup> m de longueur.

Le **tableau <sup>I</sup>** donne une idée de cette valeur en fonction de la nature du terrain.

Toute installation domestique doit être équipée d'une prise de terre.

Il s'agit généralement d'un piquet métallique inoxydable enfoncé à une profondeur suffisante dans le sol. Il y a encore quelques dizaines d'années, les lignes de terre étaient souvent reliées aux canalisations d'eau.

Bien que la qualité de cette prise de terre soit excellente étant donnée la longueur développée d'un réseau de distribution d'eau, cette pratique est strictement interdite à l'heure actuelle. La raison est une pose de plus en plus fréquente, lors des réparations par exemple, de sections entières de canalisations en PVC ou autre matériau isolant.

Le fil de terre doit être présent dans toutes les prises de courant. Ainsi

![](_page_9_Figure_1.jpeg)

![](_page_9_Figure_2.jpeg)

que nous l'avons déjà dit, ce fil qui correspond à la broche mâle de la prise, ne doit en aucun cas être en relation avec le fil du neutre. Les parties métalliques et conductrices des appareils ménagers sont reliées à ce fil de terre.

#### **La sécurité apportée par la mise à la terre**

Rappelons qu'au niveau de la source de distribution du courant triphasé, le neutre est mis à **la** terre **(figure 4).** C'est d'ailleurs grâce~à cette liaison que le « fameux » tournevis testeur de l'électricien peut fonctionner.

L'ampoule interne s'allume parce qu'elle est traversée par un courant circulant entre la phase testée et le corps de l'individu testeur touchant la terre. Étant donné que l'ampoule est placée en série avec une très grande résistance, ce courant est sans danger pour l'utilisateur.

Pour bien comprendre l'utilité d'une mise à la terre des masses conductrices, nous prendrons l'exemple d'une machine à laver le linge, alimentée en courant monophasé 230 V/50 Hz.

#### **Premier cas de figure : machine non mise à la terre**

Si une liaison accidentelle se produisait entre la phase et le bâti de la machine, un individu qui viendrait à toucher ce dernier, serait aussitôt électrocuté.

En effet, un courant circulerait entre le bâti et la terre par l'intermédiaire du corps de l'individu en question.

Cette liaison accidentelle n'est pas obligatoirement le résultat d'un contact franc entre la phase et la masse métallique.

Elle peut très bien être le résultat d'un isolant quelque peu dégradé, l'humi-

dité ambiante aidant. Cette éiectrocution aurait lieu même dans le cas d'une installation pourvue d'un disjoncteur différentiel que nous évoquerons dans le second cas de figure. Ce dernier serait en effet tout à fait inopérant.

#### **Second cas de figure : machine mise à la terre**

Toute installation domestique doit obligatoirement comporter un disjoncteur différentiel. Le fonctionnement de cet appareil est fort simple.

Son rôle consiste à comparer les intensités circulant dans le fil de phase de l'alimentation par rapport à celle qui circule dans le neutre.

Si tout va bien, ces deux intensités sont rigoureusement égales.

En revanche, en cas de liaison plus ou moins franche entre la phase et le bâti de la machine à laver, il se produit un courant de fuite vers la terre. Ce courant va manquer à l'appel dans le conducteur acheminant le neutre de l'installation.

Le disjoncteur différentiel détectera cette différence de courant et coupera l'alimentation de l'installation.

Généralement pour une installation domestique, le différentiel réagit dès que la différence de courant atteint 30 mA.

Grâce à ce dispositif, l'électrocution est évitée étant donné la mise hors service de tout appareil défectueux.

#### **Valeur d'une prise de terre**

Il existe des appareils spécialement prévus pour mesurer l'efficacité d'une prise de terre.

Dans tous les cas, il est nécessaire de disposer de piquets auxiliaires, canalisations d'eau, ou grillages enfouis pouvant servir de référence.

Il est cependant possible de procéder à cette mesure de manière relativement simple par le biais d'une méthode de triangulation consistant à planter dans le sol deux piquets métalliques auxiliaires éloignés de quelques mètres de la prise de terre à mesurer, de manière à former un triangle **(figure 5).**

Une fois la barrette de mise à la terre démontée, à l'aide d'un ohmmètre, on prendra trois mesures :

**Initiation**

- entre la prise de terre (T) et le piquet (B), soit «  $b \times (\Omega)$
- entre la prise de terre et le piquet (C), soit «  $c$  »  $(\Omega)$
- entre les piquets (B) et (C), soit « a »  $(\Omega)$

La valeur de « b » est égale à la somme de la résistance « x » de la prise de terre (T) et de la valeur « y » de la résistance de la prise de terre du piquet (B).

La valeur de « c » équivaut à « x »

augmentée de la résistance « z » de prise de terre du piquet (C). Enfin, la valeur « a « est la somme des résistances « y » et « z ». Cela permet d'écrire le système à trois équations :  $x + y = b$  (1)  $x + z = c$  (2)  $y + z = a$  (3)

En soustrayant l'équation (3) de l'équation (2), on obtient le nouveau système suivant :

 $x + y = b$  (1)  $x - y = c - a$  (4)

D'où, en définitive :

 $b + c - a$ 2

On considère généralement qu'une mise à la terre correcte se caractérise par une valeur inférieure à 50 Q.

**R. KNOERR**

![](_page_10_Picture_13.jpeg)

# **(partie 4 Les transferts!**

**Nous savons depuis le précédent article que l'hôte et les Endpoints des périphériques USB utilisent des transactions pour échanger des données. Un périphérique ne peut cependant pas disposer immédiatement de ces transactions selon ses nécessités de transmission du moment, car l'hôte est seul capable de les initier et il ne le fait qu'en respectant un cadre strict auquel il faudra cette fois encore se conformer.**

la base de cette régulation se trouve une horloge générale, commune à tous les éléments connectés au bus USB, qui sert à

organiser l'ensemble du trafic. Cette horloge est matérialisée par la présence des trames.

# **Les trames**

Toutes les millisecondes, l'hôte envoie sur le bus un paquet dénommé **«Start Of Frame»** («SOF») qui signifie «début de trame». Il permet de diviser le temps disponible sur le bus en entités élémentaires de <sup>1</sup> ms, appelées trames.

![](_page_11_Picture_7.jpeg)

La composition de ce paquet de trois octets est montrée en **figure 1.**

Chaque trame est numérotée par un nombre sur 11 bits et ce numéro est incrémenté de trame en trame jusqu'à ce qu'il atteigne la valeur de 2048 qui le fait repasser à 0. Dans le cas de notre montage, ces numéros des trames ne sont pas significatifs.

La présence des trames sert accessoirement à indiquer aux périphériques que le bus est actif. Lorsque l'hôte veut désactiver un périphérique particulier, soit pour le mettre en veille, soit en cas de malfonctionnement de ce dernier, il demande au HUB auquel le périphérique est attaché de ne plus lui transmettre les paquets SOF. Cette disparition des trames entraîne la suspension de l'activité du périphérique.

Les enregistrements de communications USB fournis avec cette série d'articles nous illustrent parfaitement la présence de ces trames.

En chargeant, à l'aide du lecteur de traces, la trace «Tl.tru», les trames numérotées sont immédiatement visibles dès la ligne 1.

On peut également voir à la ligne 2267 le passage du numéro de trame

de 2047 à 0, qui n'a pas de signification particulière ici.

Chaque trame propose un temps de communication de taille finie qui est une ressource qui devra être partagée entre les différents Endpoints des périphériques attachés au bus. Pour donner un ordre de grandeur (en USB Full-Speed) avec un exemple, la durée d'une trame permet à l'hôte d'effectuer un total de 19 transactions de 64 octets pour l'ensemble du bus. Comme la taille des transactions varie beaucoup selon les cas, le nombre de transactions cité n'est bien sûr qu'indicatif.

La façon dont l'hôte va organiser le temps de communication de notre périphérique est fonction des propriétés de ses Endpoints et donc de sa classe d'appartenance.

# **Les transferts du périphérique HID**

Comme le rappelle la **figure 2,** l'interface de communication de notre périphérique de classe HID comporte deux Endpoints. Chacun d'eux possède un rôle particulier. Il en résulte une grande différence dans le contenu des transferts de données qu'ils réalisent avec l'hôte ainsi que dans la façon dont sont organisés ces transferts. C'est ce que nous allons étudier maintenant.

## **Les transferts sur l'Endpoint <sup>1</sup> IN**

Dans le cas d'un périphérique HID, l'Endpoint <sup>1</sup> IN se voit confier l'envoi

![](_page_11_Figure_21.jpeg)

# **Initiation**

des données destinées au logiciel utilisateur. La spécification HID impose que ces envois soient de taille fixe, le nombre d'octets qu'ils comportent étant établi lors de l'énumération. Le lecteur en apprendra davantage sur ce sujet dans un prochain article. Ces envois portent le nom de **«rapports HID»** et comme il s'agit ici d'envoi de données à l'hôte, le nom complet sera **«rapport HID input».**

L'envoi des données sous la forme d'un rapport de taille constante s'explique par la vocation première des périphériques HID à servir d'interface avec un opérateur humain, ce qui oblige à rapporter l'évolution d'un nombre fixe de paramètres sur lesquels l'utilisateur peut agir.

Le «rapport input» peut concerner par exemple la mesure du déplacement d'une souris et l'état de ses poussoirs ou bien dans le cas d'une manette de jeu, l'état des poussoirs et de la croix directionnelle.

L'envoi de ce «rapport input» nécessite en pratique une suite d'une à plusieurs transactions IN entre l'hôte et l'Endpoint <sup>1</sup> IN, cette suite de transactions constituant ce que l'on appelle un transfert.

La composition de ce transfert doit suivre la règle suivante : toutes les transactions IN intermédiaires du transfert doivent être de la taille maximale acceptée par l'Endpoint <sup>1</sup> IN et seule la dernière peut être de taille inférieure à cette limite.

Le transfert s'achève normalement lorsque l'hôte a reçu un nombre d'octets égal à la taille du «rapport HID input». Les **figures 3 et 4** illustrent deux exemples de transferts.

A la figure 3, il s'agit d'un périphérique générant un «rapport HID input» de 53 octets et doté d'un Endpoint <sup>1</sup> IN acceptant des transactions de taille maximale de 16 octets.

La figure 4 montre le cas d'un périphérique générant un rapport HID de 48 octets alors que la taille maximale acceptée des transactions par son Endpoint <sup>1</sup> IN est toujours égale à 16 octets. Dans les deux cas, le transfert se termine parce que le nombre d'octets attendu a été envoyé.

L'hôte sait reconnaître également une autre condition qui signale cette fois

![](_page_12_Figure_10.jpeg)

![](_page_12_Figure_11.jpeg)

*Second exemple de transfert d'un rapport HID*

![](_page_12_Figure_13.jpeg)

![](_page_12_Figure_14.jpeg)

*Premier exemple de fin prématurée d'un transfert*

![](_page_12_Figure_16.jpeg)

la fin prématurée d'un transfert en cours alors que le nombre d'octets attendu n'a pas encore été obtenu : c'est la présence au cours du transfert d'une transaction IN de taille non maximale qui, même en incluant son contenu aux octets déjà reçus, ne permet pas d'atteindre la taille du «rapport input».

C'est ce qui est illustré sur la **figure 5,** en reprenant les caractéristiques de l'exemple de la figure 3, mais sans transmettre la totalité du rapport. La troisième transaction est de taille non maximale alors que seulement 39 octets sur 53 octets ont été transmis, ce qui termine prématurément le transfert.

![](_page_13_Figure_1.jpeg)

La **figure 6** illustre un autre cas, toujours en reprenant les caractéristiques de l'exemple 3.

Cette fois, on veut interrompre le transfert après la seconde transaction qui est de taille maximale.

Or, il est impossible d'achever prématurément un transfert en terminant sur une transaction de taille maximale, puisque l'hôte détecte l'interruption inattendue du transfert par la présence d'une transaction de taille non maximale. Il est donc nécessaire d'ajouter, après la dernière transaction de taille maximale, une nouvelle transaction de taille nulle, qui servira d'indicateur de terminaison du transfert. Nous ne ferons jamais usage de cette possibilité sur l'Endpoint <sup>1</sup> IN.

Elle est au contraire d'usage courant sur l'Endpoint 0 comme nous le verrons bientôt.

Autant il est toléré (mais a priori inutile) d'expédier à l'hôte moins d'octets que la taille du «rapport HID input» attendue, autant l'envoi d'un nombre d'octets supérieur à cette taille est strictement interdit.

Le périphérique risque d'être suspendu immédiatement par l'hôte pour avoir généré une erreur.

## **Le transfert par appel**

Le découpage du transfert en une ou plusieurs transactions selon la taille du «rapport input» ne nous renseigne cependant pas sur la façon dont l'hôte va répartir ces transactions dans le temps sur différentes trames. C'est le rôle du mode de transfert imposé à l'Endpoint <sup>1</sup> IN par la classe HID, qui s'appelle **«Interrupt transfert»,** ce que l'on pourrait traduire par **«transfert par appel»,** puisque l'hôte va ici régulièrement appeler l'Endpoint

Chaque appel est en fait constitué d'une unique transaction IN initiée par l'hôte et qui offre une opportunité à l'Endpoint <sup>1</sup> IN de faire parvenir des données à l'hôte. Le délai d'attente maximal entre deux appels est compté en millisecondes, c'est à dire en nombre de trames et est fixé une fois pour toutes lors de l'énumération.

<sup>L</sup>'hôte a le droit de raccourcir de temps en temps ce delai s'il le souhaite, mais en pratique, cela est assez rare.

Le nombre d'octets maximal qu'il est possible de transmettre à l'hôte, à chaque appel, dépend de la taille maximale des transactions que l'Endpoint <sup>1</sup> IN accepte, mais ne peut dépasser de toute façon 64 octets par transaction. Si le transfert du «rapport HID input» demande plusieurs transactions IN, alors il sera nécessaire de recourir à plusieurs appels consécutifs pour le réaliser. Si au cours d'un transfert, l'Endpoint <sup>1</sup> IN n'est pas prêt à envoyer les données du «rapport input» lors de la survenue d'un appel de l'hôte, il doit interrompre la transaction IN de l'appel en répondant **«NAK».**

Cela n'a aucune conséquence sur le déroulement du transfert puisque l'hôte va ignorer cette transaction IN interrompue et le transfert aura la possibilité d'être poursuivi lors de l'appel suivant ; les conditions de terminaison du transfert sont uniquement celles indiquées dans le paragraphe précédent.

Lorsque l'envoi du rapport est termi-

né et qu'il n'y a donc plus aucun transfert en cours, l'Endpoint <sup>1</sup> IN doit répondre «NAK» à chaque nouvel appel de l'hôte, jusqu'à ce qu'il ait de nouveau un rapport à transmettre.

La **figure 7** illustre un exemple d'envoi du «rapport input» de l'exemple de la figure 3 en utilisant le transfert par appel, le délai d'attente entre deux appels étant fixé arbitrairement à 8 trames.

### **Détecter les erreurs**

Tous les modes de transferts offerts par la norme USB disposent d'un système simple de détection des erreurs ou des pertes de transactions.

Son nom est **«DATA TOGGLE»** ce qui signifie en fait : **alternance des PIDs «DATA».** Nous avons vu en effet dans l'article précédent que les PIDs des paquets «DATA» (données) des transactions pouvaient prendre deux valeurs, soit «DATAO», soit «DATAI ». Nous allons en voir le fonctionnement

avec l'Endpoint <sup>1</sup> IN et le transfert par appel.

Au démarrage du périphérique, l'Endpoint <sup>1</sup> IN initialise le PID «DATA» de la première transaction IN sur «DATAO», qui est la valeur que l'hôte attend au départ.

<sup>L</sup>'hôte et l'Endpoint <sup>1</sup> IN sont alors synchronisés. Cette synchronisation se préserve de transaction traitée en transaction traitée, en alternant le PID «DATA».

Si le PID «DATA» de la dernière transaction IN traitée était «DATAO» alors la transaction IN suivante devra posséder le PID «DATAI».

Symétriquement, si la dernière transaction IN traitée comportait un PID «DATAI», alors, la prochaine transaction IN devra avoir un paquet de données de PID «DATAO».

Ce système permet de protéger contre deux sortes d'erreurs : soit la perte des données avant leur arrivée à leur destinataire qui est ici l'hôte, soit la perte de l'accusé de réception de la phase «HANDSHAKE» de la transaction IN, retourné normalement par l'hôte à l'Endpoint <sup>1</sup> IN.

Dans le premier cas, l'hôte ne reçoit jamais les données et ne retourne donc aucun accusé de réception durant la phase «HANDSHAKE» de la transaction.

<sup>L</sup>'Endpoint <sup>1</sup> IN, détectant l'absence de cet accusé de réception, va réémettre les mêmes données lors de la prochaine transaction IN initiée par l'hôte, avec un PID «DATA» identique à celui de la transaction perdue.

L'hôte, qui attendait justement de recevoir un paquet de données contenant ce PID accepte les données et renvoie un accusé de réception (ACK) pour achever la transaction. Les deux protagonistes sont alors correctement synchronisés.

Dans le second cas, l'hôte a bien reçu les données mais c'est l'accusé de réception qui s'est perdu.

Pour l'Endpoint <sup>1</sup> IN, il n'y a pas de différence, avec le cas précédent et il va attendre l'amorçage d'une nouvelle transaction IN pour réémettre le même paquet de données avec le même PID. L'hôte, cependant, ayant déjà reçu une transaction contenant ce paquet, attendait pour cette transaction l'autre PID, mais ce qui n'est pas ce qu'il reçoit ici.

Sa réponse va être d'écarter les données nouvellement reçues, puisqu'il estime déjà les posséder, tout en renvoyant un accusé de réception positif (ACK) à l'Endpoint <sup>1</sup> IN.

Ce dernier, voyant cette transaction s'achever positivement, prépare les données suivantes et bascule le PID du prochain paquet de données, qui sera bien cette fois celui attendu par l'hôte. Cette fois encore, l'hôte et l'Endpoint <sup>1</sup> IN retrouvent automatiquement leur synchronisation.

#### **Quelques exemples**

Nous allons voir maintenant plusieurs exemples de transferts de l'Endpoint **<sup>1</sup>** IN obtenus à l'aide du programme pour PIC18F2550 fourni avec cet article.

Le premier exemple typique est donné par la trace «T2.tru» à charger avec le lecteur de traces.

Cet enregistrement est issu d'une simple variante de notre programme pour PIC qui simule le comportement d'une manette de jeu. Le «rapport HID input» envoyé par l'Endpoint <sup>1</sup> IN est constitué de 8 octets qui donnent des informations sur l'état des 10 poussoirs et de la croix directionnelle. Nous n'entrerons pas dans les détails de l'encodage de ces valeurs, sans intérêt ici. Nous pouvons juste remarquer qu'il suffit d'une unique transaction IN pour transférer le rapport en entier puisque la taille du rapport est inférieure à la taille maximale des transactions que peut traiter l'Endpoint 1 IN et qui est fixée dans ce programme à 64 octets.

Le programme ne prépare l'envoi d'un «rapport input» qu'en cas de changement d'état de l'un des éléments de la manette, sinon il reste silencieux. Le délai d'attente entre deux appels de l'hôte a été fixé <sup>à</sup> 8 ms, soit 8 trames. Dès le début de l'enregistrement, aux lignes 8, 18 et 28, nous pouvons voir les appels de l'hôte sous forme de transactions IN initiées vers l'Endpoint <sup>1</sup> IN (le périphérique a reçu l'adresse 1). Comme le PIC n'a à ce moment aucun rapport à envoyer, il interrompt ces transactions en répondant «NAK». Tous les appels se suivent régulièrement toutes les 8 trames, comme convenu. La situation ne change pas avant la ligne 168 : cette fois, le PIC a un «rapport input» à envoyer parce que l'état de la manette a changé depuis le précédent appel : le paquet de données de la transaction IN, ligne 169, contient les huit octets du rapport suivis des deux octets de contrôle d'erreur. Il possède le PID «DATAI». L'hôte prend en compte le rapport et retourne l'accusé de réception (ACK) pour terminer la transaction et le transfert. De nouveau, la situation n'évolue plus jusqu'à l'appel qui prend place à la ligne 2250 où un nouveau rapport est envoyé à l'hôte après l'appui d'un bouton. Le lecteur pourra comparer les valeurs de ce rapport avec celles du précédent et voir que le cinquième octet diffère.

Les deux octets de contrôle d'erreurs qui suivent le rapport diffèrent également, ce qui est normal, ainsi que le PID du paquet de données qui est maintenant «DATAO».

De nouveau, plus rien ne change avant l'appel de la ligne 3982, où l'Endpoint <sup>1</sup> IN envoie un nouveau rapport à l'hôte, qui signale que le

# **Initiation**

bouton vient d'être relâché (octet <sup>5</sup> du rapport). Le PID du paquet de données a de nouveau été alterné et prend la valeur «DATAI». Le processus se poursuit ainsi sans fin.

A présent, nous allons voir une illustration du découpage de l'envoi d'un «rapport HID input» en plusieurs transactions.

La taille du rapport a été fixée à 64 octets et le délai entre deux appels est de 8 trames. Nous allons montrer deux versions différentes de l'envoi de ce «rapport input».

Dans la première version du programme du PIC, l'Endpoint <sup>1</sup> IN est capable de traiter des transactions de taille maximale de 64 octets.

Il suffit donc d'une unique transaction IN pour transférer le rapport de 64 octets et un seul appel suffira pour cela. C'est ce qu'illustre la trace «T3.tru», (qui contient d'autres tests qui nous serviront plus tard ) à la ligne 428. Les octets du rapport codent ici pour un «texte témoin» dont le sens sera plus clair au lecteur dans le dernier article.

Nous voyons bien les 64 octets du «rapport input» aux lignes 430 à 433, suivis des deux octets du code de détection d'erreur à la ligne 434.

Maintenant, dans une seconde version du programme, le nombre d'octets maximum accepté par l'Endpoint <sup>1</sup> IN pour une transaction est abaissé à seulement 16 octets, la fréquence des appels n'étant pas modifiée.

Il faut donc cette fois quatre transactions IN de taille maximale pour envoyer le même «rapport input» de 64 octets montré dans l'exemple précédent. On peut le vérifier sur la trace «T4.tru» à partir de la ligne 676.

Nous pouvons voir aux lignes 676, 689, 702 et 715 les quatre transactions IN qui composent le transfert du «rapport input» vers l'hôte, chacune étant espacée de huit trames puisque les appels se font à ce rythme.

On notera l'alternance des PIDs «DATAO» et «DATAI» à chaque transaction. Le transfert est alors terminé car l'hôte a reçu le nombre d'octets qu'il attendait,

Comme nous venons de le voir, le transfert par appel est de structure plutôt simple, constitué uniquement de transactions de même sens (IN dans ce cas précis).

<sup>L</sup>'Endpoint 0 nous montrera un mode de transfert plus complexe, comprenant des transactions des deux sens (IN et OUT), que nous décrirons dans notre prochain numéro.

 $\blacksquare$ **Abonnemiert** / **Achat au** nº **Stéréo** & image **Contac** 

**Considerer & Little Models** 

**O. VIACAVA**

![](_page_15_Picture_15.jpeg)

**16 r»° 349** [www.electrooiquepratiqoe.com](http://www.electrooiquepratiqoe.com) El ECTRONIQUE PRATIQUE

I

# **Géolocalisation de véhicules via Internet**

**La démocratisation des technologies, GSM d'une part, utilisée dans les communications mobiles et GPS d'autre part, utilisée dans l'aide au guidage des véhicules, fait que celles-ci sont devenues accessibles à l'électronicien amateur, au sens noble du terme.**

n effet, nous trouvons à la<br>
vente pour un prix abordable des modules GSM<br>
et GPS en M2M (machine<br>
to machine) c'est-à-dire complète-<br>
ment débarrassés des interfaces utilin effet, nous trouvons à la vente pour un prix abordable des modules GSM et GPS en M2M (machine to machine) c'est-à-dire complètesateurs tels que l'écran et le clavier. Certains fabricants ont même eu la bonne idée de réunir ces deux technologies dans un seul composant. *Electronique Pratique* saisit cette opportunité pour vous proposer la réalisation d'un système complet de géolocalisation de véhicules via Internet !

## **Principe de fonctionnement**

Dans un premier temps, le GPS permet de géolocaliser précisément le

![](_page_16_Picture_6.jpeg)

montage sous forme de coordonnées « longitude » et « latitude ».

Dans un deuxième temps, ces mêmes coordonnées sont transmises, par une connexion GPRS, à un serveur Internet chargé notamment de les mémoriser. Ce processus est réalisé périodiquement (toutes les 60s par défaut) de sorte qu'il est possible de connaître la position du montage, donc du véhicule dans lequel il est placé, en quasi temps réel **(figure 1).**

Le suivi du véhicule par l'utilisateur s'effectue via Internet à partir d'une page web présentant la position du véhicule directement sur une carte. Toute la partie stockage et consultation des positions via Internet est assurée par le serveur de l'auteur.

Ainsi vous n'avez à vous préoccuper que de la réalisation du montage électronique que nous appellerons « balise » dans la suite du présent article. Notez qu'il est possible de tester l'interface utilisateur à cette adresse : [www.rdelectronique.fr/demo.php](http://www.rdelectronique.fr/demo.php)

# **Montage électronique**

En théorie le système est ambitieux, mais paradoxalement sa mise en oeuvre est très simple grâce à l'utilisation du module GM862-GPS du fabricant TELIT **(photo A).**

![](_page_16_Picture_14.jpeg)

![](_page_16_Picture_15.jpeg)

![](_page_17_Figure_1.jpeg)

Ce module OEM (Original Equipment Manufacturer) de très faibles dimensions (43,1 x 43,9 x 6,9 mm) embarque un GSM / GPRS quadri bandes (850 / 900 / 1800 et 1900 MHz) et un GPS 20 canaux SIRF III. Il est donc tout désigné pour notre application.

Toutes les entrées et sorties utiles au pilotage du module GM862-GPS sont disponibles sur un connecteur comportant 50 points en CMS. Inutile d'espérer souder vous même un tel composant. Heureusement, il existe un adaptateur qui répartit l'ensemble des connexions sur deux rangées de 25 points, au pas traditionnel de 2,54 mm **(photo B).**

Le module est prévu pour être alimenté sous une tension de +3,8 V, ce qui correspond à la tension délivrée par une batterie « standard » de téléphone portable. Dans le cadre de notre utilisation, nous allons nous servir de la batterie du véhicule qui embarque la balise et qui délivre une tension de 12 V. L'adaptation en tension est confiée à un régulateur de type LM317 qui délivre une tension fonction de la résistance du potentiomètre P1 **(figure 2).** L'entrée ON, broche n°42, est directement reliée au GND, ainsi le montage sera actif dès sa mise sous tension. Comme le module est entièrement programmable, il n'est pas nécessaire de prévoir un microcontrôleur externe. Toutefois, l'implantation du programme en mémoire nécessite la réalisation d'un petit montage permettant de relier temporairement la balise au port USB d'un ordinateur. Le module GM862-GPS ne dispose que d'une liaison « série » asynchrone pour communiquer, nous utilisons donc un convertisseur USB - Série « USBMOD3 ».

Les broches TX | (broche n°16) et RX\_O (broche n°32) de IC1 sont respectivement reliées aux broches TXD et RXD de IC2.

Comme le contrôle de flux est nécessaire au transfert du programme, nous avons également relié les En mode normal, la led L2 (STAT) reliée

![](_page_17_Picture_8.jpeg)

broches CTS (broche n°36) et RTS (broche n°28) du module aux broches du même nom de l'USBMOD3. Notez que l'entrée VIO est reliée à la sortie 3V3. Ainsi les niveaux de tensions de 3,3 V générés sur les broches de l'UART de l'USBMOD3 sont compatibles avec celles du GM862-GPS.

Un cavalier permet de sélectionner le mode PROG (pour programmation). Ainsi l'entrée DTR est à la masse à travers R7 ou NORM (pour normal) dans ce cas DTR est à l'état « haut » via R6. La led L1 signale à l'utilisateur que la balise est alimentée.

# **Nomenclature**

#### • Résistances  $\frac{1}{4}$  W - 5 %

 $R1:220 \Omega$ R2, R3 ; 470 Q R4, R5 : 220 Q R6, R7 : 10 kQ  $P1$ : 4,7k $\Omega$  (multitours)

#### • Condensateurs

C1 : 220 pF / 25 <sup>V</sup> / horizontal C2 : <sup>100</sup> nF / LCC

#### • Semiconducteurs D1 : 1N4004

REG : LM317 + dissipateur thermique L1, L2, L3, L4 : diodes standards *I* diamètre 3mm (couleurs au choix) ICI : module GM862-GPS + antennes GSM et GPS + platine d'adaptation ([www.lextronic.fr](http://www.lextronic.fr)) + 2 barrettes mâles de type HE10 25 contacts et 2 barrettes femelles de type HE10 2x25 contacts (ou 1x25 contacts) IC2 : module USBMOD3 ([www.lextronic.fr](http://www.lextronic.fr))

#### • Divers

CN1 : bornier à vis 2 contacts CN2, CN4 : morceau de barrette sécable mâle et femelle coudée à 90° (facultatif pour CN4) CN3 : morceau de barrette HE10 mâle + J1 : cavalier INTER : interrupteur pour Cl

![](_page_18_Picture_10.jpeg)

à la sortie STAT\_Led signale l'activité GSM/GPRS.

La led L3 (GPS) est pilotée par notre propre programme, pour cela nous utilisons la broche d'entrée/sortie GPIO10 configurée en « sortie ». Celleci est inactive lorsque le GPS a réussi à calculer des coordonnées latitude et longitude valides.

Enfin la led L4 (ACQ) est également pilotée par notre propre programme, pour cela nous utilisons la broche d'entrée/sortie GPIO1<sup>1</sup> configurée en « sortie ». Celle-ci est inactive tant que les transferts des coordonnées au serveur Internet sont réussis.

![](_page_18_Figure_14.jpeg)

# **Réalisation**

Le tracé du circuit imprimé est représenté en **figure 3.**

Le schéma d'implantation des composants est représenté en **figure 4. Avant même d'insérer le module, il est impératif de régler le potentiomètre P1 à l'aide d'un voltmètre, jusqu'à l'obtention d'une tension**

#### **de +3,8 V entre la broche n°50 et la broche GND.**

Une petite plaque d'aluminium fera office de dissipateur thermique pour le régulateur.

La liaison entre le montage et la platine d'adaptation est réalisée à l'aide d'une paire de connecteurs mâle et femelle HE10.

Notez qué notre circuit imprimé est

prévu pour recevoir des connecteurs doubles (2 x 25 connecteurs) plus faciles à se procurer que ceux de type « simple rangée ». Les barrettes mâles sont à souder au verso de la platine d'adaptation, les femelles sur le recto de notre montage. Insérer ensuite le module GM862-GPS **(photo C) sur la** platine d'adaptation.

Souder les pattes de la carcasse pour assurer la liaison mécanique entre ces deux éléments.

Finalement relier le tout à notre montage pour obtenir votre balise.

Il ne reste qu'à relier les antennes externes GSM et GPS au module GM862-GPS.

Notez que l'implantation du connecteur CN4 est facultative.

L'objectif est d'y relier de futures réalisations électroniques (carte à base de relais automobiles, bus l<sup>2</sup>C, capteur de température, etc).

### **Programmation de la balise**

- Installer sur votre ordinateur le driver USB nécessaire au fonctionnement de l'USBM0D3 (vous pouvez le télécharger à cette adresse www.*ftdichip.com/Drivers/CDM/CD M20600.exe) ;*
- Placer le cavalier J1 sur la position PROG ;
- Relier la platine au port USB de votre ordinateur ;
- Alimenter votre montage (possibilité d'utiliser temporairement un bloc secteur délivrant une tension de 9 V à 12 V/1A).

Pour fonctionner votre balise doit être programmée avec deux fichiers : **PARAMETRAGE.py** et **IGPS.pyo,** que vous recevez automatiquement par emaîl lors de la création d'un compte utilisateur sur le site de l'auteur à cette adresse *[www.rdelectronique](http://www.rdelectronique). fr/creer compte.php.*

Pour mener à bien votre inscription vous aurez besoin des éléments suivants :

- le code PIN de la carte SIM que vous allez utiliser pour votre balise ;
- le code APN (ou nom du point d'accès de votre opérateur) utilisé pour la connexion GPRS. Par exemple *<orange.fr>, wapsfr, websfr,* etc. ;
- l'identifiant (ou nom d'utilisateur) utilisé pour la connexion GPRS (laisser ce champ vide si nécessaire) ;
- le mot de passe utilisé pour la connexion GPRS (laisser ce champ vide si nécessaire).

![](_page_19_Picture_1810.jpeg)

Télécharger ensuite le fichier intitulé rsterm.zip à cette adresse *www.rd [electronique.fr/iGPS\\_programmes/](http://www.rdelectronique.fr/iGPS_programmes/) rsterm.zip,* décompresser le zip et lancer enfin le programme rsterm.exe. Cliquer sur le menu *Init,* sélectionner

le port (=port série virtuel) sur lequel est connecté votre balise, par exemple COM4.

Sélectionner les options : *Baudrate =115200* et *FlowControl=harware.* Cliquer sur le bouton Open pour ouvrir la connexion

![](_page_19_Picture_22.jpeg)

Cliquer sur le menu *Telit Python,* cliquer sur le lien *Working folder, click to change* et sélectionner le répertoire dans lequel se trouvent vos fichiers PARAMETRAGE.py et IGPS.pyo.

Ils doivent alors apparaître dans la liste *Files in PC folder.* Sélectionner les fichiers PARAMETRAGE.py puis IGPS.pyo, cliquer enfin sur le bouton *Upload selected file(s) from PC to module.*

HISPS.puolis PARAMETRAGE.ov 77

Les fichiers sont transférés dans la mémoire de votre balise. ,

Le logiciel «rsterm» doit afficher des commentaires semblables à la copie d'écran.

![](_page_19_Picture_1811.jpeg)

Cliquer sur le bouton *AT#LSCRIPT,* vos fichiers doivent apparaître dans la liste intitulée *Files in module.* Sélectionner le fichier IGPS.pyo et cliquer sur le bouton *AT#ESCRIPT =»IGPS.pyo».* Désormais, au prochain RESET de votre balise, le fichier IGPS.pyo sera exécuté.

**Nota :** si certains boutons sont verrouillés, cela signifie que « rsterm » a fermé le port COM, ce qui arrive si vous avez mis un peu trop de temps à réaliser la procédure. Il suffit alors de cliquer sur le bouton *«Open»* présent sur l'onglet « *Init* » pour ouvrir de nouveau la connexion.

Désactiver l'alimentation pour faire un RESET de la balise. Insérer votre carte SIM. Déconnecter l'USBMOD3. Positionner le cavalier J1 sur la position NORM. Alimenter la balise.

La led STAT doit clignoter environ **<sup>1</sup>** fois toutes les 5 s. Cela signifie que votre balise est enregistrée sur le réseau GSM.

Lorsque la balise a réussi à se localiser, la led GPS s'éteint. Enfin lorsque la led ACQ s'éteint à son tour, vous pouvez consulter la position géographique de votre balise en ligne à cette adresse : www.*rdelectronique.fr/login.php*

Pour accéder à votre compte, vous aurez besoin de votre «login» et mot de passe choisis lors de votre inscription. **Nota** : En phase de test il est possible de laisser la balise connectée à l'ordinateur afin de visualiser les actions réalisées par celle-ci sous forme de commentaires directement dans le logiciel « rsterm ».

Vous pouvez également utiliser le logiciel « Hyper Terminal ».

#### **Consultation des positions via Internet**

La visualisation des déplacements effectués par votre (ou vos) balise(s) s'effectue à partir d'une page HTML dynamique, hébergée par le site Internet de l'auteur. Elle met en œuvre les technologies les plus récentes (php, ajax, javascript) pour une utilisation très simple et conviviale.

Le système de cartographie utilisé repose sur l'API Google Map.

On retrouve donc tous les avantages de cette application : zoom, affichage plan, satellite ou mixte, etc.

Périodiquement, la balise envoie par connexion GPRS à notre serveur Internet sa position géographique.

Chaque position est symbolisée par un marqueur bleu directement sur la carte **(figure 5).**

Lorsque vous cliquez sur un des marqueurs, une « info bulle » vous indique la date et l'heure du relevé ainsi que l'altitude (m), la vitesse (km/h) et la direction (degrés) de la balise à cet instant, les coordonnées longitude (degrés), latitude (degrés) s'affichent au bas de la carte.

L'ensemble de ces marqueurs reliés entre eux, par une ligne rouge, forme le trajet parcouru par la balise. Il est possible de borner précisément le parcours entre deux dates. Il est également possible de suivre le déplacement de la balise en temps réel.

#### **Suivi en temps réel**

Le suivi « temps réel » peut être effectué de deux manières : via notre site de suivi sur Internet, ou localement sur votre ordinateur à l'aide du logiciel « Google Earth ». Vous pouvez le télécharger gratuitement à cette adresse *<http://earth.google.com>.*

Dans les deux cas, seule la dernière position connue est périodiquement mise à jour à l'écran. Cette périodicité est fonction de l'intervalle de mesure que vous avez indiqué dans le paramétrage de votre compte.

Sachez qu'au moment de la création d'un compte cet intervalle est fixé <sup>à</sup> 60s par défaut. Ainsi, en mode suivi temps « réel » la position de votre balise est automatiquement mise à

Du: 04/01/2010 09:00:00 au: 04/01/2010 20:00:00 Voir D Suivi temps réel  $-1$  $\sqrt{2}$ Plan I Satellite | Mixte **First** 日图日  $\overline{\mathbb{U}}$  $\overline{\mathbf{x}}$ Séreilhar Position nº 19 Position n° 19<br>D704, 87800 Nexon, Franc<br>Le : 04/01/2010 18:36:49<br>Altitude : 416m<br>Vitesse : 52km/h<br>Direction : Sud (188°) 田 Saint-Paul annanan<br>Verant Saint-Martin-le-Vieux Lavignac Burgnac Meithi Pierre-Buffièr Saint-Jean-Ligoun Les Cars **PSTOP** Leyba Rilhac-Lastours Saint-Hilaire-les-Places Bussière-Galan  $1.6$  Mes Go gle Données cartographiques Contitions d'obates Latitude: 45.6831 °, Longitude: 1.22573 °, Distance: 54.10 km 5

![](_page_20_Figure_14.jpeg)

jour à l'écran toutes les minutes. Via notre site Internet, il suffit de cliquer sur la case à cocher intitulée « Suivi temps réel » pour déclencher ce processus. Sous « Google Earth » pour obtenir le même résultat, vous devez au préalable télécharger un fichier spécifique en cliquant sur le lien « Suivi temps réel Google Earth » situé en haut de l'écran de notre site de suivi. Une fois le fichier (.kml) ouvert sur votre ordinateur, « Google Earth » s'exécute et interroge périodiquement notre site Internet afin de récupérer et afficher la dernière position connue de votre balise.

### **Zones d'alertes**

Vous avez la possibilité de créer des zones d'alertes directement sur la carte. Il suffit de cliquer sur le bouton « + » en haut à droite de l'écran. Par défaut, une zone est créée au centre de la carte. Il suffit de cliquer sur le marqueur correspondant afin de la déplacer à l'endroit désiré. Un click sur le marqueur fait apparaître une « info bulle » présentant les paramètres de la zone d'alerte : son nom, le rayon (en m), l'action et son état. Le paramètre « action » conditionne le mode d'alerte. Alerte lorsque la balise

se situe dans la zone ou à l'extérieur de la zone. L'état indique si la balise est active, dans ce cas la zone est de couleur rouge **(figure 6).**

Lorsqu'une alerte est déclenchée, un message vous est automatiquement envoyé par email.

La zone devient alors inactive et passe à la couleur verte. Une autre alerte pour cette même zone ne peut être déclenchée tant que vous n'avez pas rendu la zone de nouveau active. Dans l'email envoyé vous avez, entre autres, la date et l'heure à laquelle l'alerte a été déclenchée, le libellé de la zone concernée et une image représentant la position de la balise au moment de l'alerte.

Vous disposez également de liens permettant de voir cette position dans « Google Map » ou bien de vous connecter à notre site.

**Nota :** pour définir le rayon d'action de votre zone d'alerte, il faudra tenir compte de la vitesse de votre balise. Par exemple, si votre balise est à bord d'une voiture et si l'on admet que la vitesse est de 50 km/h (en ville) et si la périodicité des mesures est de 60 s, alors il faudra choisir un rayon d'au moins 833 m car c'est la distance que peut parcourir le véhicule en 60 s.

Avec un rayon d'action trop faible le véhicule peut traverser votre zone sans déclencher d'alerte.

### **Un mot sur la carte SIM**

Vous l'aurez compris, la balise <sup>a</sup> besoin d'une carte SIM pour accéder au réseau GSM et transférer ses données. La carte SIM utilisée doit permettre une connexion « Wap » ou Internet. Toutes les formules proposées par les opérateurs permettent au minimum une connexion « Wap ». Dans un premier temps, vous pouvez donc utiliser temporairement la carte SIM de votre téléphone portable.

Par la suite nous vous conseillons une carte prépayée comme la mobicarte de chez Orange qui ne coûte que 9,90 € (avec 5 € de communication inclus). La connexion GPRS est facturée 0,15 €/10 ko échangés.

Si vous utilisez une recharge de 15 € vous pouvez échanger <sup>1</sup> Mo de données sur une durée d'un mois, ce qui est suffisant pour notre application.

Notez qu'il est possible de recharger votre carte à distance (par Internet, par téléphone ou par distributeur bancaire), ainsi vous pouvez créditer votre carte en cas de besoin, par exemple pour localiser un véhicule volé. Pour un usage intensif, SFR *([www.sfrentrephses.fr](http://www.sfrentrephses.fr))* propose des abonnements dédiés au transfert de données. Par exemple pour seulement 5,5 € HT/mois + 0.0068 EUR/ko échangé (tranche de facturation de <sup>1</sup> ko). Ou encore un forfait de 2 Mo/mois pour  $2,5 \in$  HT, ce qui est suffisant pour notre application, soit un coût total de  $8 \in$  HT / mois.

> **D. REY** *http://www.RDEIectronique.fr*

![](_page_21_Picture_15.jpeg)

# **Et si vous réalisiez votre chaîne hi-fi à tubes... 8 amplis de puissances 4 à 120 Weff**

**4 préamplis haut et bas niveau <sup>1</sup> filtre actif deux voies**

**Des montages à la portée de tous en suivant pas à pas nos explications**

Je désire recevoir le CD-Rom (fichiers PDF) « Et si vous réalisiez votre chaîne hi-fi à tubes... » France : 30  $\epsilon$  Union européenne : 32  $\epsilon$  Autres destinations : 33  $\epsilon$  (frais de port compris)

![](_page_21_Picture_1415.jpeg)

Je vous joins mon règlement par : chèque virement bancaire *(IBAN : FR76 3005 6000 3000 3020 1728 445/BIC : CCFRFRPP)* A retourner accompagné de votre règlement à : TRANSOCÉANIC 3, boulevard Ney 75018 Paris Tél. : 01 44 65 80 80

# Aquariophilie : sauvegarde de Poxygénation

**Nos lecteurs aquariophiles savent à quel point il est important d'oxygéner l'eau contenue dans l'aquarium. Il existe pour cela des pompes génératrices de bulles d'air reliées en permanence au secteur 230 V.**

n cas de coupure de ce dernier, le montage proposé prend aussitôt le relais et continue d'alimenter la pompe. L'énergie de sauvegarde est fournie par une batterie d'accumulateurs dont la charge s'effectue lors de la présence du secteur, en situation normale.

### **Générateurs de bulles d'air**

La **figure <sup>1</sup>** fait état de la structure interne de tels générateurs.

La partie électromagnétique statique est constituée d'une bobine montée sur une armature magnétique.

Un aimant permanent fixé sur une lame souple se place à mi-chemin entre l'armature et le noyau de la bobine, avec un entrefer de l'ordre du millimètre.

Lorsque la bobine est alimentée par la tension alternative de 230 V du secteur, le noyau alterne pôle nord et pôle sud, le tout à une fréquence de 50 Hz. L'aimant permanent est ainsi attiré, puis repoussé à la même fréquence. La lame souple se trouve de ce fait maintenue en vibration permanente. Cette lame est insérée à son autre

extrémité dans un point fixe. Par ailleurs, le piston d'une pompe à

clapet est fixé sur elle.

Cette pompe délivre alors un débit d'air pulsé qui est à la base des bulles d'air elles-mêmes diffusées à partir du fond de l'aquarium.

![](_page_22_Picture_12.jpeg)

![](_page_22_Figure_13.jpeg)

La puissance mise en jeu est très modeste, de 3 à 5 W tout au plus. En cas de coupure du secteur, le

montage proposé délivre une tension alternative de 230 V/50 Hz élaborée par un convertisseur dont l'énergie

![](_page_23_Figure_1.jpeg)

primaire provient d'une batterie de secours.

# Fonctionnement

#### Situation normale avec présence du secteur

Le transformateur d'alimentation délivre sur son secondaire une tension alternative de 12 V. Un pont de diodes redresse les deux alternances. Le condensateur C1 effectue un important lissage, si bien que sur son armature positive, nous relevons une tension quasi continue de l'ordre de +16 V à +18 V **(figure 2).**

La première conséquence de la présence de ce potentiel est la fermeture du relais REL. Celui-ci a sa bobine alimentée sous environ +12 V grâce à la chute de tension occasionnée par R8. Le relais dispose de deux jeux de contacts R/T (Repos/Travail).

En position « active », le lecteur peut vérifier que la pompe à air est directement alimentée par la tension de 230 V en provenance du secteur.

Une deuxième conséquence de la présence du secteur est la charge de la batterie par l'intermédiaire de D5 et de R1. Bien entendu, l'interrupteur (I) doit être fermé en permanence.

Ce dernier est seulement à ouvrir pour isoler la batterie, si vous désirez mettre le montage hors service.

Sur l'armature positive du condensateur de filtrage C2, nous pouvons mesurer une tension légèrement supérieure à +12 V. Elle est à la base du fonctionnement de la maquette. Comme nous le verrons ultérieurement, cette tension subsiste même en cas de coupure du secteur.

Aux bornes de R1, nous relevons une tension d'environ 4 V à 4,5 V.

L'intensité «l<sub>ch</sub> » de charge de la batterie est donc de :

$$
I_{ch} = \frac{4.5 \text{ V}}{220 \Omega}
$$
 soit environ 20 mA

Cette intensité, adaptée à une charge permanente, dépend essentiellement des caractéristiques de celle-ci, Dans le présent exemple, notre batterie utilisée a une capacité de 1,2 A/h.

Nous verrons, qu'en cas de fonctionnement du convertisseur, le courant à

fournir par la batterie est de l'ordre de 250 mA, ce qui correspond à une autonomie de 4 h.

Il est bien entendu possible de faire appel à une batterie d'une capacité plus importante. Le courant de charge devra être plus important. Vous pourrez rester dans le même rapport capacité/courant. Dans la présente application, ce rapport est de 60.

En faisant appel par exemple à une batterie de capacité de 4 A/h, le courant de charge à retenir sera donc de 4000/60, soit 66 mA. Dans ce cas, la valeur de R1 à insérer sera de :

$$
R1 = \frac{4,5 \text{ V}}{0,066 \text{ A}} \text{ soit } 68 \text{ }\Omega
$$

Une vérification qu'il convient de ne pas oublier est celle relative à la puissance dissipée par R1. Toujours dans le cas de l'exemple de la batterie de 4 A/h, la puissance sera de :  $P = 4.5 V \times 0.066 A$  soit 0.3 W

Une résistance de <sup>1</sup> W conviendra parfaitement.

#### Conséquences de la présence du secteur sur les circuits de commande

Le curseur de l'ajustable A1 est à régler sur une position telle que le potentiel appliqué sur les entrées réunies de la porte NOR (III) de IC1 soit de +11 à +12 V.

Pour cette porte, cette tension est assimilable à un état « haut ». Il en résulte un état « bas » sur sa sortie.

La sortie de la porte NOR (IV) présente dès lors un état « haut », ce qui a pour conséquence l'illumination de la led verte L1 dont le courant est limité par R4.

L'activation de cette led signalise ainsi la présence du secteur 230 V.

La sortie de la porte NOR (II) est à l'état « haut » avec pour conséquence le blocage de l'oscillateur contenu dans IC2, un CD 4060 dont nous aurons l'occasion de reparler. Ce dernier est en effet bloqué sur 0 étant donné que son entrée « Reset » est soumise à un état « haut ».

Une deuxième conséquence est le maintien à l'état « bas » de la sortie de la porte NOR (l). Cette dernière est en liaison avec la base de l'un des

![](_page_24_Figure_14.jpeg)

transistors de commande du convertisseur que nous examinerons ultérieurement. Étant donné le blocage de IC2, la sortie Q4 de ce compteur est également à l'état « bas » d'où la neutralisation du second transistor de commande T5.

Enfin, l'état « haut » disponible sur la sortie de la porte NOR (II) bloque le transistor PNP/T7,

Aucune tension n'est donc disponible sur son collecteur, ce qui bloque la conduction des transistors de puissance T3 et T4.

En définitive, tant qu'il y a présence du secteur 230 V, tous les circuits de commande du convertisseur sont neutralisés. Ce dernier est totalement inactif dans ce cas et ne consomme bien entendu aucune énergie.

#### Coupure du secteur 230 V

Lorsque le secteur vient à faire défaut, il est évident que le potentiel de l'armature positive de C1 descend assez rapidement à une valeur nulle. Cela n'empêche pas que la partie « aval » du montage continue d'être alimentée sous une tension de +12 V grâce à la batterie.

Plusieurs phénomènes se produisent.

- La sortie de la porte NOR (III) passe à l'état « haut ». Il en résulte le passage à l'état « bas » de la sortie de la porte NOR (IV) d'où l'extinction de la led verte L1.
- L'entrée « Reset » de IC2 est maintenant soumise à un état « bas ». Ce dernier devient opérationnel ainsi que nous le verrons au paragraphe suivant.
- Les différents transistors de commande du convertisseur sont débloqués. Le convertisseur peut alors remplir son rôle. Nous en reparlerons.

- Enfin, le relais REL commute en position de repos. Le générateur de bulles est à présent alimenté par la sortie « haute tension » du convertisseur.

#### Base de temps 50 Hz

Le compteur IC2 comporte un oscillateur interne qui devient actif dès que son entrée « Reset » est soumise à un état « bas ». Sur la sortie Ø0, broche n° 9, nous relevons un signai carré dont la période « t<sub>1</sub> » est de :  $t_1 = 2.2 \times (R3 + A2) \times C4$ 

Le curseur de l'ajustable A2 devra être positionné de façon à obtenir une période de 1,25 ms. Sur la sortie Q4, la période «t<sub>2</sub>» du signal carré sera alors égale à :  $t_2 = 2^4 \times t_1$ , soit 20 ms

Cette période correspond à une fréquence de 50 Hz. Il est important de respecter cette valeur normalisée pour au moins deux raisons :

- L'équipage mobile du générateur à bulles d'air se caractérise par une fréquence oscillatoire mécanique spécifique égale à cette valeur. Le respect de cette dernière est le garant d'un rendement optimal.

- Le transformateur du convertisseur fonctionne également sous des conditions optimales pour la fréquence industrielle de 50 Hz

Sur la sortie Q10 de IC2, la période «t<sub>3</sub>» du créneau généré est de :

 $t_3 = 2^{10} \times t_1$ , soit 1,28 s.

La led rouge L2, dont le courant est limité par R5, clignote alors à cette période. Comme nous le verrons au chapitre consacré aux réglages, cet artifice permet de régler le 50 Hz à

![](_page_25_Figure_1.jpeg)

l'aide d'un simple chronomètre si on ne dispose pas d'un oscilloscope.

#### Convertisseur

**La figure 3** fait état du principe de fonctionnement du convertisseur. Pour simplifier les explications, nous pouvons assimiler les quatre transistors de puissance à quatre interrupteurs. Pendant une demi-période, ce sont les interrupteurs T1 et T4 qui sont fermés (T2 et T3 restant ouverts). Il en résulte une circulation

du courant dans l'enroulement secondaire d'un transformateur utilisé en élévateur de tension dans le sens  $A \rightarrow B$ .

Pendant la demi-période suivante, T2 et T3 sont fermés tandis que T1 et T4 sont ouverts. Le sens de circulation du courant s'inverse dans le sens  $B \rightarrow A$ .

En se reportant au schéma de la figure 2, nous pouvons vérifier que ces mêmes phénomènes se produisent. Les groupements des transistors

T1/T4 et T2/T3 se trouvent alternativement en situation de blocage ou de saturation. Les diodes D1 à D4 protègent les transistors des effets liés aux surtensions de « self » qui se manifestent lors des coupures.

Au niveau de l'enroulement primaire du transformateur « Transfo 2 » nous récupérons une tension alternative d'une valeur efficace suffisante pour assurer le fonctionnement du générateur à bulles d'air.

À noter qu'il s'agit d'une tension non

### Nomenclature

#### • Résistances

 $R1: 220 \Omega /1$  W (rouge, rouge, marron)  $R2 : 5,6 k\Omega$  (vert, bleu, rouge) R3 : 10 kΩ (marron, noir, orange) R4 à R7 : 3,3 kQ (orange, orange, rouge) R8 : 470 Q (jaune, violet, marron) R9 à R12 : 330  $\Omega$  (orange, orange, marron) R13 : 470 kQ (jaune, violet, jaune) R14, R15 : 1 M $\Omega$  (marron, noir, vert)  $R16: 4,7 k\Omega$  (jaune, violet, rouge) A1 : ajustable 22 kQ A2 : ajustable 220 kQ

• Condensateurs C1 : 2200 pF/25 V

sinusoïdale. Cela n'a pas d'importance dans le cadre de l'application de notre montage.

Par ailleurs, la réalité du fonctionnement n'est pas aussi idyllique que celle décrite dans l'analogie avec des interrupteurs.

En effet, des chutes de tensions de l'ordre de quelques dixièmes de volts apparaissent au niveau des jonctions entre collecteurs et émetteurs des transistors de puissance, si bien que la valeur crête à crête de la tension appliquée aux bornes de l'enroulement secondaire du transformateur est plus proche de 20 V que des 24 V théoriques. Il en résulte une tension alternative crête à crête, au niveau de l'enroulement primaire, de l'ordre de 360 V. Cette valeur est largement suffisante pour assurer un fonctionnement correct de la pompe à air.

C2 : 100 pF/25 V  $C3: 0,1 \,\mu F$ C4 : 4,7 nF

#### » Semiconducteurs D1 à D5 : 1N 4004

 $L1$  : LED verte  $Ø$  3 mm  $L2$  : LED rouge  $Ø$  3 mm Pont de diodes T1,T2 : BD 238 T3, T4 : BD 237 T5, T6 : BC 546 T7 : BC 556 IC1 : CD 4001 IC2 : CD 4060

Si vous tenez à obtenir une valeur plus importante, il conviendra de faire appel à un transformateur 230 V/2 x **9** V de la même puissance.

Enfin, pour des raisons de sécurité, les polarités relatives à la haute tension sont reliées à la masse par les résistances R14 et R15 de valeur élevée.

#### Réalisation pratique

#### Montage

**La figure 4** reproduit le circuit imprimé. À noter la largeur importante des pistes destinées à l'acheminement du courant basse tension de puissance. Quant à la **figure 5,** elle précise l'implantation des composants. Attention à l'orientation des composants polarisés, particulièrement pour les transistors de puissance. Les curseurs des ajustables seront placés en position médiane dans un premier temps.

# **Réglages**

• Divers 5 straps

1,5 VA

5 VA

(série 3022)

(hors module)

(3 horizontaux, 2 verticaux)

REL : relais <sup>12</sup> V/2 RT - FINDER

I : interrupteur unipolaire <sup>1</sup> support 14 broches 2 supports 16 broches 3 borniers soudables, 2 plots Batterie au plomb 12 V/1,2 A/h

Transfo 1 : transformateur 230 V/2  $\times$  6 V /

Transfo 2 : transformateur 230 V/ 2 x 6 V /

**Ajustable A1 :**

Le montage étant relié au secteur 230 V, agir sur le curseur pour obtenir un potentiel de 11 à 12 V sur les broches 8 et 9 de ICI.

La tension augmente en tournant le curseur dans le sens anti-horaire.

#### **Ajustable A2 :**

À l'aide d'un chronomètre, une fois le montage déconnecté du secteur, vérifier la périodicité du clignotement de la led L2. En se référant par exemple à 10 périodes, la durée devra correspondre à 12,8 s.

La période augmente en tournant le curseur dans le sens horaire.

**R. KNOERR**

![](_page_26_Figure_25.jpeg)

# **Indicateur de niveau a jauge MILONE**

![](_page_27_Picture_2.jpeg)

**Parmi les nouveautés originales en matière de composants électroniques, la société « MILONE Technologie », une start up du New Jersey (USA), vient de commercialiser une jauge de détection de niveau pour liquides non corrosifs. Son fonctionnement est basé sur la variation de la résistance ohmique, qui est proportionnelle à la pression hydrostatique exercée par le liquide.**

![](_page_27_Picture_4.jpeg)

a jauge se présente sous la forme d'une bande souple d'une longueur totale de 363,2 mm et d'une largeur

de 25,4 mm. Son épaisseur est relativement faible : 0,381 mm.

La longueur véritablement active est de 320,7 mm **(figure 1).**

À l'extrémité supérieure, on distingue deux bandes conductrices en alliage de cuivre qui sont destinées au raccordement électrique. Ce dernier peut être du type connectique ou encore effectué par brasure à l'étain. La jauge est constituée de deux bandes de polyéthylène téréphtalate (PET). Il s'agit d'une matière plastique qui entre notamment dans la fabrication des bouteilles d'eau minérale.

Ces deux bandes sont collées de façon étanche l'une contre l'autre, mais uniquement sur une bordure de quelques millimètres de largeur.

Les parties centrales des deux bandes sont ainsi placées en regard l'une par rapport à l'autre.

La bande arrière comporte, sur toute sa longueur active, deux lignes en forme de créneaux qui sont séparées de <sup>1</sup> à 2 mm.

Ce tracé est réalisé avec des encres conductrices. Sur la bande avant, on observe une piste centrale de 5 mm de largeur également réalisée à base d'encre conductrice.

Comme le tracé de la bande arrière, cette piste couvre la totalité de la longueur active de la jauge.

En considérant une section de 100 mm de longueur de l'une des deux lignes en forme de créneaux, on relève une résistance ohmique de l'ordre de 100 Q.

De même, une longueur de 100 mm de piste centrale se caractérise par une résistance de 50 Q.

Pour clore ce rapide descriptif, on peut noter la présence d'une ligne supérieure référencée « Max ».

C'est la limite maximale de plongée de la jauge dans le liquide.

Quelques millimètres plus haut, on

distingue un évent de 3 mm de diamètre muni d'un filtre antihydrique. Cet évent sert à équilibrer la pression intérieure de la jauge avec la pression atmosphérique.

#### **Fonctionnement**

Lorsque la jauge est plongée dans un liquide, de par la pression hydrostatique, les parties résistives des bandes avant et arrière entrent en contact le long de la partie immergée. Plus cette partie immergée est importante, moins la jauge présente de résistance ohmique.

Quand elle est totalement immergée, sa résistance est d'environ 60 Q.

Cette valeur passe à 550  $\Omega$  pour une immersion nulle. Entre ces valeurs extrêmes, la résistance varie linéairement comme l'indique la courbe de réponse de la figure 1.

La résolution indiquée par le constructeur est de 0,794 mm. Le gradient de variation est de 16  $\Omega$  / cm

![](_page_28_Figure_1.jpeg)

![](_page_29_Figure_1.jpeg)

de variation de niveau d'immersion. La puissance maximale sous une alimentation de 5 V est de 0,5 W.

La jauge est prévue pour fonctionner dans une plage de températures allant de  $-9 ° C \hat{a} + 60 ° C$ .

Pour lui assurer un bon fonctionnement, il est important que cette dernière soit suspendue dans le liquide, en ménageant une distance de <sup>1</sup> ou 2 mm par rapport au fond du récipient. **La jauge doit rester en position verticale et rectiligne. Elle ne doit subir aucune torsion.**

La jauge MILONE qui est référencée « e Tape™ » est disponible auprès de notre annonceur Lextronic.

### **Indicateur de niveau**

Ce montage indique le niveau de liquide contenu dans une cuve ou un récipient sous deux formes :

- une image simplifiée donnée par

l'illumination de l'une des dix leds d'un « bargraph » (ou, au choix, par une colonne de dix leds)

- un affichage chiffré exprimé, soit en litres, soit en pourcentage de la hauteur du niveau du liquide

#### **Alimentation**

<sup>L</sup>'énergie provient d'une pile de <sup>9</sup> V que l'interrupteur <sup>11</sup> permet de mettre en service **(figure 2).** Le condensateur C1 assure la stabilité de la tension d'alimentation, tandis que C2 fait office de condensateur de découplage entre « alimentation » et « montage aval ». La consommation est relativement modeste et reste inférieure à 15 mA.

#### **Création d'un potentiel de référence**

Le fonctionnement fait appel à des amplificateurs opérationnels.

Il est donc nécessaire de se fixer un potentiel de référence situé à la moitié

des valeurs extrêmes de 0 V et +9 V. Sur la cathode de la diode zéner DZ1, on relève une tension de +4,7 V, valeur fixée par la courbe caractéristique de celle-ci et dont le courant inverse est limité par R1. L'amplificateur opérationnel (I) de IC1 (qui en contient 4) est monté en « suiveur ». Sur sa sortie, on obtient ainsi un potentiel de +4,7 V qui va servir de référence aux autres fonctions du traitement de l'information issue de la jauge.

#### **Conversion de la résistance de la jauge en tension**

Les deux valeurs théoriques de la résistance de la jauge MILONE sont les suivantes :

- $-550 \Omega$  pour une immersion nulle
- $-60$   $\Omega$  pour une immersion maximale

La variation, bien que linéaire entre ces deux cas extrêmes, ne saurait être exploitée directement.

Il est nécessaire de la transformer en variation de potentiel.

Le transistor NPN/T est monté en générateur de courant constant. Le fonctionnement est très simple. Sa base est maintenue à une tension fixe qui est stabilisée à +4,7 V grâce à la diode zéner DZ2.

Il en résulte un potentiel également fixe au niveau de l'émetteur qui lui est égal au potentiel de base auquel il convient de soustraire le potentiel de jonction base - émetteur, soit environ 0,7 V. Nous avons donc un potentiel d'émetteur de +4 V.

<sup>L</sup>'intensité du courant circulant dans la résistance R3 est donc constante et égale à :

$$
i = \frac{4 \text{ V}}{R3} \text{ soit } 4 \text{ mA}
$$

À quelques microampères près, cette intensité est également celle qui circule du collecteur vers l'émetteur.

En effet, en prenant soin de sélectionner un transistor dont le gain en courant est de l'ordre de 400 à 500, le courant de base devient négligeable, si bien que le courant circulant à travers R4 et la jauge « CAPT » est constant, même lorsque la résistance de la jauge varie.

En définitive, lorsque l'immersion de la jauge est nulle, la tension à ses bornes est de :

 $U_{\text{video}} = 550 \Omega \times 0,004 A = 2,24 V$ 

Par contre, lorsque l'immersion est maximale ce potentiel passe à :  $U_{\text{plein}} = 60 \Omega \times 0,004 \text{ A} = 0,24 \text{ V}$ 

#### **Translation et amplification du potentiel de jauge**

Le potentiel disponible aux bornes de la jauge est du type « flottant ». Il est pris en compte par l'amplificateur opérationnel (IV) qui assure deux fonctions simultanées :

- une amplification différentielle de ce potentiel
- une translation par rapport à la référence évoquée antérieurement

Us est le potentiel de sortie de l'amplificateur (IV) par rapport à la référence et  $V_{S+}$ ,  $V_{S-}$  sont respectivement les potentiels aux sorties A et B de la jauge.

Rappelons la relation caractérisant le fonctionnement d'un amplificateur différentiel :

$$
U_{s} = \frac{R11 \times (R6 + R12)}{R6 \times (R5 + R11)} \times V_{s+} - \frac{R12}{R6} \times V_{s-}
$$

Étant donné que R5 = R6 et R1<sup>1</sup> = R12, la relation se simplifie pour devenir :

$$
U_{S} = \frac{R11}{R5} \times (V_{S+} - V_{S-})
$$

Soit

$$
U_S = 1.5 \times (V_{S+} - V_{S-})
$$

En définitive, sur la sortie de l'amplificateur (IV), on relève :

- un potentiel de  $2,24$  V  $\times$  1,5 = 3,36 V pour une immersion nulle de la jauge
- un potentiel de  $0,24$  V  $\times$  1,5 = 0,36 V pour une immersion totale de la jauge

Le rôle de la résistance R4 est d'abaisser de 0,4 V (100  $\Omega \times 0,004$  A) le potentiel de la sortie A de la jauge, afin de l'éloigner de la valeur de 9 V qui constitue la limite extrême pour laquelle l'amplificateur opérationnel ne saurait fonctionner correctement.

#### **Inversion du sens de variation du potentiel**

L'amplificateur (II) est également monté en « suiveur ».

Son entrée « non inverseuse » est reliée à la sortie de l'ajustable A1. Suivant la position du curseur, il est possible de soumettre cette entrée à un potentiel quelconque situé entre la référence et la valeur maximale de +9 V. Le potentiel retenu se retrouve tel quel sur la sortie de l'amplificateur. L'ajustable sera à régler de façon à obtenir sur la sortie de l'amplificateur un potentiel de 3,36 V par rapport à la référence. Nous verrons plus loin la raison de ce choix.

L'amplificateur (III) est également monté en étage « différentiel ».

Étant donné que  $R9 = R10 = R7 = R8$ , l'amplificateur fonctionne avec un gain de 1.

L'application de la formule propre à l'amplification « différentielle » précédemment rappelée conduit en définitive à la relation très simple suivante :

$$
U_{S} = (V_{S+}) - (V_{S-})
$$
  
soit  $U_{S} = 3,36 \text{ V} - (V_{S-})$ 

Dans ce cas, sur la sortie de l'amplificateur (III) on relève, par rapport à la référence, un potentiel de :

- 3,36 <sup>V</sup> 3,36 <sup>V</sup> <sup>=</sup> <sup>0</sup> <sup>V</sup> si l'immersion de la jauge est nulle
- $3,36$  V  $0,36$  V  $= 3$  V si l'immersion de la jauge est maximale

Bien entendu, pour des immersions partielles, les potentiels sont dans la proportion correspondante.

Exemple : si le pourcentage d'immersion de la jauge est de « p », la valeur « u » du potentiel de sortie de l'amplificateur opérationnel (III) est égal à :

$$
u = \frac{p}{100} \times 3 \text{ V}
$$

#### **Affichage numérique du résultat**

L'afficheur numérique mis à contribution est un voltmètre d'une sensibilité de 200 mV avec une capacité d'affichage de 3 digits *V2.* La valeur maximale affichable est donc de 199.9.

Pour afficher le résultat sous la forme d'un pourcentage de remplissage d'un contenant, il suffira de régler le curseur de l'ajustable A2 de façon à obtenir l'affichage « 100.0 » pour le niveau maximum de liquide.

Le potentiel à appliquer sur l'entrée ln+ du voltmètre est alors de 100 mV. À noter que ce maximum peut être inférieur à la capacité maximale d'immersion de la jauge. Le système se caractérise par une grande souplesse d'adaptation.

Suivant les dimensions du récipient, à condition toutefois que la section horizontale de ce dernier reste constante, il est possible de régler le curseur de l'ajustable A2 pour afficher directement un contenu exprimé en unités de volume (litres ou mètres cubes par exemple).

#### **Affichage analogique**

Le degré d'immersion de la jauge est également mis en évidence sous la forme d'un « bargraph » composé de dix leds. L'ensemble est piloté par IC2, un très classique LM 3914. Ce circuit intégré se caractérise par

![](_page_31_Figure_1.jpeg)

### **Nomenclature**

#### • Résistances

R1 : 3,3 kQ (orange, orange, rouge) R2, R3 : 1 k $\Omega$  (marron, noir, rouge) R4 : 100  $\Omega$  (marron, noir, marron) R5 à R10 : 100 kQ (marron, noir, jaune) R11, R12 : 150 k $\Omega$  (marron, vert, jaune)  $R13:10 k\Omega$  (marron, noir, orange)  $R14:2,2 k\Omega$  (rouge, rouge, rouge) A1: ajustable 100 k $\Omega$ A2 : ajustable 1  $k\Omega$ A3 : ajustable 22 kQ

#### • Condensateurs

C1 : 100 pF/25 V *C2* : 0,1 pF C3: <sup>1</sup> nF

#### • Semiconducteurs

DZ1, DZ2 : zéner 4,7 V/1,3 <sup>W</sup> BAR : bargraph 10 leds T : BC 547 C ICI : LM 324 IC2 : LM 3914

#### • Divers

3 straps (2 horizontaux, <sup>1</sup> vertical) <sup>1</sup> support 14 broches <sup>1</sup> support 18 broches <sup>1</sup> support 20 broches 2 barrettes 2 broches <sup>1</sup> bornier soudable 2 plots 11, I2 : interrupteurs unipolaires « dual in line » AF : voltmètre de tableau / cristaux liquides / 3 digits 1/2 (PMLCD -Velleman) Pile 9 V Coupleur pression Capteur progressif de niveau « e TapeTM » (LEXTRONIC) jauge

deux références, une « basse » et une « haute » qu'il convient de fixer une fois pour toutes **(figure 3).** La référence « basse » RLO, broche

![](_page_31_Figure_12.jpeg)

n° 4, est reliée au potentiel de référence du montage au même titre que le voltmètre numérique. La référence « haute » RHI, broche

n° 6, est en relation avec la sortie (Ref Out), broche n° 7, dont on peut régler la valeur du potentiel à l'aide du curseur de l'ajustable A3. Plus

précisément, ce potentiel U, exprimé par rapport au (-) de l'alimentation est déterminé par la relation :

U = 1,25 V × (1 + 
$$
\frac{A3}{R14}
$$
)

S'agissant de la référence « haute », la valeur de U rapportée au (-) de l'alimentation devra être théoriquement égale à 3 V + 4,7 V, soit 7,7 V. L'entrée SIG, broche n° 5, est reliée à

la sortie de l'amplificateur (III). Si l'immersion de la jauge est totale,

cette entrée est soumise à la même valeur que la référence « haute ».

C'est donc la led n° 10 qui s'illumine. En revanche, si l'immersion de la jauge est nulle, l'entrée SIG est soumise à un potentiel égal à celui de la référence « basse ». Aucune led n'est allumée dans ce cas.

Pour toute immersion partielle, c'est la led d'ordre « n » qui s'allume. Cet ordre « n » représente une fraction proportionnelle au degré d'immersion de la jauge.

Si l'interrupteur I2 est ouvert, une seule led s'allume. En revanche, si cet interrupteur est fermé, on obtient l'affichage sous la forme d'une colonne de leds.

Le courant dans les leds est déterminé par la valeur de R14, au moyen de la relation :

i (mA) = 
$$
\frac{12.5}{R14 \, (\text{k}\Omega)}
$$

Dans la présente application, ce courant est de l'ordre de 5 à 6 mA.

### **Réalisation pratique**

#### **Module**

Le circuit imprimé fait l'objet de la **figure 4.**

Quant à la **figure 5,** elle indique comment sont insérés les composants. Comme toujours, il convient de bien veiller au respect de l'orientation des divers composants polarisés.

#### **Réglages**

Une fois la jauge raccordée au montage, placer dans un premier temps les curseurs de tous les ajustables en position médiane.

#### **Ajustable A1**

La jauge est à suspendre en position verticale dans le récipient auquel elle est destinée, ce dernier étant vide. Le curseur de cet ajustable est alors à tourner dans un sens ou dans l'autre de manière à se rapprocher le plus possible de l'affichage « 000,0 » au niveau du voltmètre,

#### **Ajustable A2**

Le réservoir est à remplir à son niveau maximal, qui peut être inférieur à la limite maximale de la jauge ainsi que nous l'avons indiqué.

Le curseur de l'ajustable est à placer sur une position angulaire telle que la valeur indiquée par l'affichage du voltmètre corresponde à la valeur souhaitée (100,0 si c'est un pourcentage ou indication d'une capacité volumétrique).

#### **Ajustable A3**

Cet ajustable est à régler de manière à obtenir l'illumination de la dernière led.

**R. KNOERR**

![](_page_32_Picture_27.jpeg)

The Charges of HMW I care Greenless CHINE AS-274X LA CAST PLACE PULSONIX COM

**FACES AVANT ET BOITI** 

Pièces unitaires et petites séries à prix avantageux.

<sup>A</sup> <sup>l</sup>'aide de notre logiciel - *Designer de Faces Avant\**  vous pouvez réaliser facilement votre face avant individuelle. GRATUIT: essayez-le! Pour plus de renseignements, n'hésitez pas à nous contacter, des interlocuteurs français attendent vos questions.

\*Vous en trouverez la dernière, version sur notre site Internet

#### Nouvelle Version 4.0

**Nouvelles fonctionnalités: contours individuels par ex. Compatible avec Linux, Windows et Mac OS X**

- Calcul des prix automatique
- Si besoin est, service 24/24
- Délai de livraison: entre 5 et 8 jours
- Exemple de prix: 34,936 majoré de la TVA/ des frais d'envoi

Schaeffer AG · Nahmitzer Damm 32 · D-12277 Berlin · Tel +49 (0)30 8058695-30<br>Fax +49 (0)30 8058695-33 · Web info.fr@schaeffer-ag.de · www.schaeffer-ag.de

# Complétez votre collection de Expressions

![](_page_33_Picture_1.jpeg)

Les modules ZigBit de MeshNelics • LEGO Mindstoims NXT : la robotique dels en mains · Modélisme femoviaire : graduateur de vitesse · Détecteur de passage infrarouge • Hygrostat temporisé» Avertisseur optique d'appels téléphoniques • Bougie d'anniversaire musicale \* Cours 47 : le préampli Grommes G5M · PP de 6AQ5 : ampli hybride

![](_page_33_Picture_3.jpeg)

Internet pratique · KICAD : les CI | double face (7<sup>p</sup> partie) • Liaisons Wi-fi<br>| pour CB220 • Platine de surveillance de tensions » Bruiteur ferroviaire • Coffret Lego : créer des capteurs analogiques · Contrôle d'une installation hors gel · Mise sous surveillance d'une habitation · Et si on parlait tubes (coure n"48) • Module alimentation HT<sup>I</sup> stabilisée

![](_page_33_Picture_5.jpeg)

**CR Cartes & Identification • KICAD:** les menus Pop Up (8<sup>t</sup> partie) • Les accumulateurs • Coffret Lego Mindstorms NXT • Une étoile pour les fêles • Circuits code Mercenaries • Mémoire analogique 4 canaux • Télémétrie ultra-1 sonique • Moulin à vent • Cours n°49 l'ampli Dynaco SCA-35 · Ampli hybridcPP6V6GT

![](_page_33_Picture_7.jpeg)

La pile · KICAD : gestion des librairies de modules (9e partie) • Mesureur de distances • Mise en œuvre des ZigBit ! • Crypteur vidéo • Thermomètre parlant au téléphone • Sonnette télécommandée à mélodie · Truqueur de voix • Coure n°50, « Si on parfait tubes » : l'ampli Marantz model 9

![](_page_33_Picture_9.jpeg)

I Transistors : montages simples • KICAD éditeur de composants (10 partie) Simulateur dé présence intelligent Thermomète à colonne lumineuse <sup>I</sup> • Eclairage temporisé avec préavis d'extinction • Platine robotique » Chargeur solaire · Micro espion FM · Analyse d'un montage « bizarre » : le push-pull de 2x <sup>1</sup>100WàCV*51*• Ptéamplifirâleurpourmicrophone (P" partie)

![](_page_33_Picture_11.jpeg)

N°336

Les alimentations • Einetteur numérique puur guitare \* Persistance rétinienne : affiehage original avec six leds · Milliwattmeiic 1BWHF • Radiocommande à douze' canaux simultanés • Optcwsolaleur pour signal analogique Détecteur à infrarouge passif • Préamplificateur pour microphone : les circuits in primés (2 partie)

# **HATERWOLE N°337**

¡Les unités électriques les plus usuelles • KICAD : la CAO en trois dimensions (fin)• Le robot Ma-Vin (kit) • Centrale <sup>I</sup> de commande de feux routiers • Spot d'ambiance multicolore à base de dels ¡RVB • Pilotage d'une carte via un réseau Ethernet • Fréquencemètre 8 digits de 25 mm · Indicateur de vitesse de périphérique USB • Push-pull de 6BL7

![](_page_33_Picture_16.jpeg)

Internet pratique • L'EPROM, une mémoire très pratique • Adaptateur USB/SUBD9 pour manette de jeux • Alarme téléphonique pour personne isolée • Baromètres à capteur MPX22MAP · Fréquencemètre 8 <sup>i</sup> digjts de 25 mm (2e- partie) • Perroquet <sup>I</sup> électronique • Le Grommes G101 · Charge passive de forte puissance pour amrdi

![](_page_33_Picture_18.jpeg)

Chiffrage téléphonique par la DTMF <sup>I</sup> • Surveillance par GPS • Ensemble caméra CCD & Ecran TFT couleur • Journal lumineux... très lumineux • Redonner vie au téléphone à cadran · Transmetteur audio-vidéo en 5,8 GHz · Contrôles d'accès originaux · Centrale de protection pour amplificateur en enceintes

![](_page_33_Picture_20.jpeg)

Le simulateur électronique LTspice · Animation lumineuse commandée par le port USB • Convertisseur 5 V<br>USB pour auto (6 ou 12 V) • Boîte aux lettres « active » » Convertisseur numérique-malogique pour interface USB · Les microcontrôleurs PICAXE · Analyse des montages éprouvés : la série Luxman 3045/3500 & MO360 • Le Mélomane, un ampli hi-fi 2 x 130 W/4 Ω avec préamplificateur et correcteur

![](_page_33_Picture_22.jpeg)

La iedmologie du CMS · Valeurs remarquables des signaux périodiques ·<br>Télécommande par bluetooth • Contrôleur PWM pour éclairage à diodes leds \* Disouxteur à réarmement automatique · Orgue de barbarie à bande programme 5 pisies • Module de mesure de l'ensoleillernent \* Atlalvsedesmontageséprouvésd'ampli inté-<sup>I</sup> gré Telewall V'S-71 de Klein + Hummel • Potentionvètre numérique · Préampli linéaire pour audiophile adapté au Mélomane 300

![](_page_33_Picture_24.jpeg)

• S'initier à l'USB (partie 2 : l'attachement) • Le générateur de sigpaux XR 2206 • Modélisme ferroviaire - Klaxon 2 tons - Éclairage permanent des trains · Bras robotisé 6 axes à servomoteurs <sup>I</sup> » Laboratoire d'expérimentations pour microcontrôleurs Cubloc CB280-USB et  $CR2X1 \bullet L$ s triodes 6AS7G /  $6080$  / <sup>6336</sup> / 6C33 • Préamplificateur stéréo-1 phonique SRPP à triodes 6922 avec entrée USB

![](_page_33_Picture_26.jpeg)

N°342 Le UM3750, un codeur/décodeur bien pratique \* Picaxe : télécommandes mirarouges • Répétiteur vocal du chiffrage! téléphonique · Transmetteur audionumérique24GHz • Ensemble diapasonmétronome · Barnère infrarouge pour portail automatique · Sonnette d'entrée codée · Limiteur écologique pour jeux vidéo · Vumètre stéréophonique uni-

• S'initier à l'USB (partie 3 : les transat-1 lions) · Les multiplicateurs de tension • Ateliers pratiques pour Cubloc CB280-USB et CB220 (2e partie) · Indicateur de vitesse pour modélisme ferroviaire • Les Modules Jerrnic • Contrôle du chauffage et de l'aération<br>d'une mini-serre • Table de Mixage pilotée par USB 6 entrées stéréophoniques

N°343

L'amplification en classe E · Le filtrage pseudo-numérique \* Un chef-d'œuvre de la haute-fidélité française. Le Hitone H300 • Traceur GPS à carte SD • Modules XBec et télécommande \* Sablier domotique de précision à 110 leds de 10 secondes à 12 heures • Indicateur de la force du vent • Générateur de rythmes latins · Amplificateur hybride Push-Pull ultra linéaire de EL34/KT77

![](_page_33_Picture_30.jpeg)

Dé à annonce vocale • Les mémoires vocales ISD de la série 2500 <sup>î</sup> • Simulateur d'aube • Mesures de tensions et tracés de courbes par PC · Cyber-Troll. Robot marcheur expérimenial • Manomètre numérique • Avertisseur de pollution • Le CS McIntosh · Enceinte expérimentale en polystyrène

![](_page_33_Picture_32.jpeg)

· Le salon «Cartes 2009» · Savoir calculer en mode binaire • Comparer des nombres binaires • Pluviomètre numérique • Module d'affichage VGA pour microcontrôleurs · Moniteur de vent à affichage LCD • Montages pour le téléphone • Modulateur de lumière écologique et sécuritaire (en 12 V avec ses spots à LEDs) · Amplificateur de 2 x 60 Weff Push-PuU ultra-linéaire de KT77

![](_page_33_Picture_34.jpeg)

<sup>I</sup> <sup>S</sup>'initier <sup>à</sup> l'USB (partie <sup>1</sup> : présentation) • Le simulateur électronique LTSPICE • Nouveaux PicaxeX2 : platine d'étude pour les Picaxe 40X • Détecteur d'approche <sup>à</sup> ultra-sons • Hygrostat et hygromètre • Minuterie pour joueurs d'échecs • Commande vocale à six canaux · Le mini méloma-: ne • Amplificateur - Préamplificateur *1*<sup>1</sup> Correcteur Haute Fidélité 2 x 22 Weff

**Sommaires détaillés et autres numéros disponibles Consulter notre site web** *<http://www.electroniquepratique.com>*

![](_page_33_Picture_3053.jpeg)

**Bon à retourner à Transoceanic - Electronique Pratique - 3, boulevard Ney 75018 Paris - France**

 $\frac{34}{3}$ ⊞

# **Système d'entrées sorties par port parallele**

**Nous avons décrit dans notre N°344 un système de mesures de tensions par PC utilisant le port parallèle. Cet article ayant intéressé un bon nombre de nos lecteurs, nous proposons aujourd'hui une carte <sup>d</sup>'entrées / sorties quasi-universelle permettant la commande de systèmes divers. De plus, cette carte de conception simple, puisque ne nécessitant que quelques circuits logiques courants est d'un prix de revient dérisoire.**

> our les personnes n'ayant pas lu notre précédent article, nous rappelons brièvement les caractéris-

**P**<br>tiques princip<br>dédié au ra pales de ce port autrefois | H dédié au raccordement des imprimantes et des scanners. Il est, de nos jours, seulement utilisé par des cartes de commandes et de mesures.

Plusieurs ports peuvent cohabiter dans la même machine, ce qui s'avère très utile lorsqu'un seul port est insuffisant.

Le port parallèle est accessible, sur le PC, par un connecteur SUBD à 25 broches mâles.

Dix-sept signaux et la masse sont disponibles : 8 bidirectionnels, 4 en sorties et 5 en entrées.

Le **tableau <sup>1</sup>** donne la fonction de chacune des 25 broches.

Chacun des ports parallèles dispose de trois adresses (adresse de base, adresse de base + 1, adresse de base + 2) qui sont données ci-dessous en hexadécimal :

![](_page_34_Picture_10.jpeg)

#### Port LPT1 :

![](_page_34_Picture_1298.jpeg)

H3BC : port de données 8 bits H3BD : port d'état

H3BE : port de contrôle

Chacune des lignes de ces trois ports (ou registres) est commandée par un bit. Il suffit donc d'écrire ou de lire dans ces trois ports pour programmer les différentes lignes. La fonction de chacun des bits est représentée dans le **tableau 2.** La vitesse de transfert des données peut atteindre plusieurs Mb/s, ce qui veut dire que n'importe quelle application pourra être envisagée, la vitesse de fonctionnement de celle-ci dépendant uniquement du langage de programmation choisi.

Comme indiqué dans le tableau 2, le bit 5 du registre de « contrôle » joue un rôle important puisqu'il détermine le sens de transfert du registre de données. Il est donc nécessaire de déterminer son niveau avant toute opération :

Pour une lecture :

![](_page_34_Picture_1299.jpeg)

Trois des quatre lignes de « contrôle » sont en logique inversée. Seule la ligne SELECT INPUT présente un niveau « bas » au repos, tandis que les trois autres (STROBE, AUTOFEED et INI-TIALIZE) présentent un niveau « haut ». Il faudra donc tenir compte de ce fait lors de la programmation de l'interface. Se reporter au **tableau 3.**

Les ordinateurs récents ne sont plus équipés de ports parallèles.

Qu'à cela ne tienne, une carte I/O disponible dans le commerce et comportant deux ports parallèles est vendue environ 25 €.

**Note :** les ports parallèles d'anciennes générations ne peuvent pas être programmés en mode bidirectionnel.

#### **Les cartes**

Le système d'entrées / sorties que nous vous proposons de réaliser est capable de gérer huit ports de huit bits, soit en entrées, soit en sorties, soit en partage des deux.

On pourra en effet disposer, par exemple, de 56 sorties et de 8 entrées ou 8 sorties et 56 entrées,

La carte de base ne change pas. Il suffira de réaliser le nombre souhaité de cartes d'entrées et de cartes de sorties.

#### **La carte de base**

Le schéma de la carte de base est donné en **figure 1.** Il est simple puisque ne nécessitant que cinq circuits intégrés logiques dont trois sont dédiés à l'affichage de l'état des différentes lignes.

Le 74LS138 est un décodeur d'adresse  $3 \rightarrow 8$ . Les lignes AUTOFEED, INI-TIALIZE et SELECT IN définissent l'adresse et la ligne STROBE permet la validation du boîtier.

Le **tableau 4** donne la table de vérité du circuit.

Il aurait été possible d'utiliser un décodeur 4  $\rightarrow$  8 (74LS154) et de disposer ainsi de 16 lignes de validation (128 lignes d'entrées / sorties), ce qui nous a semblé inutile.

Deux circuits intégrés de type 74LS541 sont utilisés pour la visualisation des lignes de données (DO à D7) et des lignes d'adresses (YO à Y7). Pour cela, les lignes de validation des circuits (broches <sup>1</sup> et 19) sont reliées à la masse.

Un ULN2003A affiche l'état des quatre lignes de contrôle.

Il a été prévu, sur la carte, une inversion des signaux Y5, Y6 et Y7 dans le cas d'éventuelles extensions.

Un 74LS04, sextuple inverseurs, est chargé de cette besogne.

L'alimentation de la carte de base nécessite une tension de 5 V pour ses propres circuits, elle fournit également deux tensions, l'une positive et l'autre négative, pour les cartes secondaires.

Ces deux tensions n'étant pas régulées, les cartes qui seront connectées à la carte de base devront donc être équipées de régulateurs de tension.

*Tableau 1*

![](_page_35_Picture_2087.jpeg)

#### *Tableau 2*

![](_page_35_Picture_2088.jpeg)

#### *Tableau 3*

![](_page_35_Picture_2089.jpeg)

#### *Tableau 4*

![](_page_35_Picture_2090.jpeg)

![](_page_36_Figure_1.jpeg)

![](_page_37_Figure_1.jpeg)

#### **La carte 8 sorties**

Le schéma de la carte « 8 sorties » est représenté en **figure 2.**

Un seul circuit logique est nécessaire. Il s'agit d'une octuple bascules, 74LS574, recevant les huit lignes de données que l'un des huit signaux Yx valide.

Lorsque ce signal passe au niveau « bas », le niveau de l'entrée est recopié sur la sortie.

Ces huit sorties commandent des

transistors qui permettent d'alimenter des relais. Ces relais sont de type DIL avec diode de protection interne. C'est pour cette raison que ces der-

nières n'ont pas été représentées sur le schéma théorique.

Des diodes électroluminescentes indiquent quels sont les relais alimentés. Cette carte nécessite une tension de +5 V.

Celle-ci est générée par un régulateur de tension de type LM7805.

#### **La carte 8 entrées**

Le schéma de la carte « 8 entrées » est donné en **figure 3.**

Il est un peu plus complexe que le précédent car nous avons souhaité isoler les entrées afin de protéger le port « parallèle ».

Il a donc été nécessaire d'utiliser des optocoupleurs. Le premier circuit, un 74LS541 (octuple buffers), commande les entrées des réseaux « Darlington » contenus dans l'ULN2803A.

![](_page_38_Figure_0.jpeg)

Les entrées du buffer sont amenées au repos, au +5 V. Les sorties de IC3 alimentent les diodes leds des optocoupleurs contenus dans deux boîtiers TLP504A2. Les transistors internes sont donc ren-

dus passants et leurs collecteurs sont au potentiel de la masse. Lorsque l'une (ou plusieurs) des

**Micro**

![](_page_39_Picture_0.jpeg)

![](_page_39_Picture_1.jpeg)

![](_page_40_Figure_1.jpeg)

#### **Nomenclature**

#### CARTE DE BASE

#### • Résistances

R1 à R20, R22 : 470 Q (jaune, violet, marron) R21, R23 : 2,2 k $\Omega$  (rouge, rouge, rouge)

• Condensateurs

C1, C2, C3, C4, C5, C7, C9 : 100 nF C6, C10 : 2200 pF / 35 V  $C8:10 \,\mu F / 16 V$ 

Semi-conducteurs D1 à D8 : 1N4001

entrées de 1C1 est reliée à la masse, la (ou les) sortie correspondante d'un optocoupleur présente un niveau « haut »  $(+5)$ .

Ce niveau est amené à IC2, un octuple buffers 74LS541 qui, lorsqu'il est validé par l'un des signaux Yx, transmet l'information au bus de données du port « parallèle ».

Ainsi, au repos, lorsqu'aucune des entrées de la carte n'est reliée à la masse, les lignes de données D0 à D7 sont au niveau « bas ».

LED1 à LED4 : diodes électroluminescentes vertes LED5 à LED12 : diodes électroluminescentes jaunes LED13 à LED22 : diodes électroluminescentes rouges IC1 : ULN2003A IC2 : 74LS138 IC3, IC4 : 74LS541 IC5 : LM7805 IC6 : 74LS04

#### • Divers

VDR1 : varistance SO7K250

Là aussi, une tension de +5 V étant nécessaire au fonctionnement de la carte, un régulateur LM7805 a été utilisé.

### **La réalisation**

Les dessins des circuits imprimés et des implantations des composants sont représentés :

En **figure 4** pour le circuit imprimé de la carte de base, en **figure 5** pour son schéma d'implantation

<sup>1</sup> support pour circuit intégré 14 broches 2 supports pour circuit intégré 16 broches

2 supports pour circuit intégré 20 broches <sup>1</sup> connecteur SUBD 25 broches coudées,

mâles, pour circuit imprimé

<sup>1</sup> morceau de barrette « sécable » de picots, double rangées, 2 x 20 points

- <sup>1</sup> transformateur 2x9Và2x10V/
- 25 VA
- 1 porte-fusible
- 1 fusible rapide 250mA
- 1 bornier à vis deux points
- 1 câble secteur sans prise de terre
- <sup>1</sup> dissipateur thermique pour TO220

En **figure 6** pour le circuit imprimé de la carte 8 sorties, en **figure 7** pour son schéma d'implantation

**En figure 8** pour le circuit imprimé de la carte 8 entrées, en **figure 9** pour son schéma d'implantation

Le câblage des trois platines ne présente pas de difficulté pour peu que l'on respecte l'ordre d'insertion des composants :

- 1/ insérer les straps (nombreux) et les résistances
- 2/ souder les condensateurs

![](_page_41_Picture_1.jpeg)

#### **Nomenclature**

#### CARTE 8 SORTIES

#### • Résistances

R1, R3, R5, R7, R9, R11, R13, R15 : 2,2 kQ (rouge, rouge, rouge) R2, R4, R6, R8, R10, R12, R14, R16, R17 : 470  $\Omega$  (jaune, violet, marron) ou 330  $\Omega$  (orange, orange, marron)

#### • Condensateurs C1,C2: 100 nF

C3 : 220 µF / 25 V<br>C4 : 10 µF / 16 V

#### • Semi-conducteurs

T1 à T8 : BC547 LED1 à LED8 : diodes électroluminescentes rouges LED9 : diode électroluminescente verte

#### IC1 : 74LS574 IC2 : LM7805

#### • Divers

- <sup>1</sup> support pour circuit intégré 20 broches
- <sup>8</sup> relais DIL/31A3210 / CELDUC <sup>1</sup> morceau de barrette « sécable » de picots, double rangée, 2 x 20 points
- <sup>1</sup> dissipateur thermique pour TO220
- 

![](_page_41_Figure_16.jpeg)

- 3/ placer les diodes électroluminescentes
- 4/ souder les transistors et les diodes
- 5/ souder les supports des circuits intégrés et les relais DIL
- 6/ implanter enfin les plus gros composants : borniers à vis, support de fusible, transformateur

Le connecteur du câble de la platine de base est un morceau de barrette « sécable » double rangées de vingt picots. Les connecteurs des cartes « entrées » et « sorties » sont fabriqués de la même manière.

Ces derniers sont soudés, côté cuivre, afin de faciliter l'accès aux entrées et sorties des platines secondaires. Les régulateurs sont obligatoirement fixés contre des dissipateurs thermiques. Ils sont alimentés sous une tension assez élevée et le courant demandé est assez important (platine de base et platine secondaire 8 sorties sur relais).

![](_page_42_Picture_1.jpeg)

## **Nomenclature**

#### **CARTE 8 ENTRÉES**

#### • Résistances 2 réseaux (Rr) de 8 résistances  $10 \text{ k}\Omega$  $R1$  à R8 : 470  $\Omega$  (jaune, violet, marron)

#### **Condensateurs**

C1, C2, C3 : 100 nF C4 : 220 pF / 25 V  $C5: 10 \mu F / 16 V$ 

#### Semi-conducteurs

IC1, IC2 : 74LS541 IC3 : ULN2803A IC4 : LM7805 IC5, IC6 : TLP504A2

#### • Divers

1

1

- 2 supports pour circuit intégré 16 broches
- <sup>1</sup> support pour circuit intégré 18 broches
- 2 supports pour circuit intégré 20 broches
- 1 morceau de barrette « sécable » de picots, double rangées, 2 x 20 points
- morceau de barrette « sécable » de picots coudés, double rangées, 2x8 points

dissipateur thermique pour TO220

![](_page_42_Picture_16.jpeg)

Le câblage achevé, chaque platine sera nettoyée côté pistes cuivrées au moyen d'acétone, afin de débarrasser la soudure de l'excédent de résine. Vérifier soigneusement ces dernières afin de déceler le moindre petit courtcircuit.

Il est nécessaire de réaliser un câble en nappe pour effectuer le raccordement des différentes platines. Utiliser des connecteurs 2x20 contacts qui seront sertis sur la nappe.

Se reporter au dessin représenté en

**figure 10** pour la fabrication de celuici. La longueur peut atteindre un mètre sans problème.

#### **Les essais**

Télécharger le logiciel « Système d'entrées / sorties » sur le site *d'Electronique Pratique.* Ce logiciel permet le pilotage de quatre cartes 8 entrées et de quatre cartes 8 sorties. Des commutateurs permettent le contrôle individuel des 32 sorties.

La lecture des entrées est faite automatiquement à chaque écriture ou manuellement, par appui sur un bouton poussoir **(vue d'écran 1).**

Le logiciel est paramétré pour le port parallèle LPT1 (0378h). On peut le paramétrer pour n'importe quel port. Dans la barre d'outils, il suffit de cliquer sur l'icône « prise de courant », puis d'entrer les nouvelles valeurs dans le tableau **(vue d'écran 2).**

> **PATRICE OGUIC [patrice-oguic@sfr.fr](mailto:patrice-oguic@sfr.fr)**

# **Indicateur de champ tournant triphasé**

Le réseau de distribution EDF est en principe formé de trois conducteurs pour la phase et d'un conducteur par le neutre. Le réseau monophasé distribué chez la plupart d'entre nous comporte uniquement une phase, un fil noir ou rouge et le conducteur du neutre, obligatoirement un fil bleu, pour une tension alternative proche de 240 V.

ertains appareils plus puissants sont par contre alimentés en triphasé, c'est-àdire à partir des trois seules phases du réseau et souvent sans utilisation du fil de neutre. La tension entre phases est dans ce cas de l'ordre de 400 V, sous une fréquence de 50 Hz, du moins pour la France, C'est le cas notamment pour les moteurs triphasés asynchrones, très nombreux sur des machines diverses pour les artisans ou dans l'industrie. Or, dans de nombreuses situations, il est absolument impératif de respecter un sens de rotation pour le dispositif entraîné. C'est le cas des scies, ventilateurs, pompes, ascenseurs, grues et autres machines-outils.

L'ordre d'apparition des phases sur le moteur détermine en fait son sens de rotation. Le croisement de deux phases quelconques inverse le sens du champ tournant et donc le sens de rotation du moteur.

Nous vous donnons avec cette étude la possibilité de relever très simplement l'ordre des phases de n'importe quel réseau triphasé, soit avant de débrancher une machine pour la déplacer, soit pour connecter plusieurs moteurs dans le même ordre

![](_page_43_Picture_6.jpeg)

des phases. Une erreur de raccordement risque parfois de provoquer des effets désastreux sur certains dispositifs. Il sera même envisageable de construire un véritable asservissement empêchant une rotation inverse, à l'aide par exemple d'un petit relais pilotant le circuit de commande des contacteurs de puissance.

### **Analyse du schéma**

#### **À propos du réseau triphasé**

Dans un système triphasé alternatif, comme celui correspondant au réseau national français, il est généralement admis que se succèdent dans le temps trois alternances identiques, mais distinctes et déphasées régulièrement. La trace du signal « tension » sur l'écran d'un oscilloscope correspond à une sinusoïde en relation avec l'équation :

 $Y = a$ . sin $\alpha$ , pour chacune des trois phases

Une période, ou le temps nécessaire pour effectuer une alternance entière, dure exactement 1/50® de seconde, puisque la fréquence chez nous est de 50 Hz. Elle sera de 60 Hz en Amérique du Nord et dans d'autres pays. La succession des trois phases correspond au tracé donné **figure 1,** avec les lettres R, S et T ou L1, L2 et L3 pour les trois conducteurs actifs. Elles sont décalées précisément de 1/3 de période, soit 120° sur le schéma du diagramme de Fresnel.

Nous avons l'habitude d'utiliser la mesure angulaire en radians, avec donc 2 . *n* rads pour la rotation complète de 360°. Ainsi, le décalage d'un tiers de période vaudra 2 .  $\pi/3$  rd =  $360^{\circ}/3 = 120^{\circ}$ . Bien entendu, les trois phases sont égales, en valeur efficace exprimée en volts (V).

Nous constatons sur l'oscillogramme que, lorsque l'une des phases est au maximum dans le quadrant du haut, les deux autres sont au minimum dans le quadrant du bas.

L'ordre des phases est immuable et parfaitement régulier.

Dans le sens de rotation des aiguilles d'une montre, appelé encore sens horaire (= H), nous trouvons successivement la phase R considérée comme étant la première, puis 120° plus tard (ou 20 ms *1*3) la phase S et enfin 240° après (2. 20 ms *I* 3) la phase T. <sup>L</sup>'inversion des phases <sup>S</sup> et T sur le raccordement d'un moteur provoquera l'inversion immédiate du sens de rotation.

Une seconde inversion de deux phases quelconques rétablira bien entendu le sens de rotation initial.

 $R-S-T$  ou S-T-R ou T-R-S = sens horaire (H)

 $R-T-S$  ou T-S-R ou S- $R-T =$  sens antihoraire (AH)

#### **<sup>L</sup>'alimentation**

En raison de la très faible consommation du montage et de son utilisation épisodique, nous faisons appel à une solution originale et économique pour alimenter les divers composants. Le transformateur encombrant et onéreux est remplacé par un condensateur en

# Mesure

![](_page_44_Figure_1.jpeg)

guise de résistance chutrice. Vous trouverez en **figure 2** le détail du schéma électronique au grand complet. Un condensateur se laisse traverser

par le courant alternatif, mais ce courant est déphasé de 90° par rapport à la tension à ses bornes. Il en résulte une absence quasi-totale de dissipation de chaleur, grâce à cette capacitance. Nous pouvons considérer qu'une valeur de 1 µF (non polarisée) permettra de récupérer une intensité d'environ 30 mA, valeur plus que suffisante dans notre cas.

**Attention :** la tension d'isolement des condensateurs doit être suffisante.

Une valeur de 400 V est le minimum préconisé (une tension de 630 V ou 1000 V est plus prudente).

Nous utiliserons ensuite un pont de Graetz triphasé, qui n'est jamais que l'extension à six diodes du pont moulé habituel. Des diodes 1N 4007, données pour <sup>1</sup> <sup>A</sup>/<sup>1000</sup> <sup>V</sup> feront parfaitement l'affaire. À noter que le couplage « étoile » permet dans notre cas de réduire la tension de  $\sqrt{3}$ .

Deux résistances en parallèle sur chaque phase limitent quelque peu l'intensité absorbée (R1 à R6).

![](_page_44_Figure_8.jpeg)

Diagramme de Fresnel des trois tensions simples

![](_page_44_Figure_10.jpeg)

M '

# **Mesure**

![](_page_45_Picture_1.jpeg)

Enfin, la diode zéner Z1 stabilise à 10 V cette tension redressée et filtrée par les condensateurs C4, C5 et C6.

#### **Le principe de la détection**

Notre montage est basé sur le principe évident que la phase L2 se présente exactement 1/3 de période après la phase L1, notre référence ici. Si ce n'est pas le cas, il est clair que c'est la phase L3 qui apparaîtra en second et L2 en dernier, mais cette fois avec un retard de 2/3 de période sur L1. Il nous suffit donc de prévoir un dispositif qui dure 2/3 de période pour la phase L1, soit 13,3 ms, mais seulement 1/3 de période pour L2

soit 6,6 ms. Ainsi, la présence simultanée de ces deux signaux à l'aide d'une simple fonction AND permettra de tester très aisément l'ordre des phases, donc le sens du champ tournant. À noter que les points de mesures (A) et (B) sont prélevés sur deux phases quelconques, après atténuation de la tension par les condensateurs, mais avant les diodes de redressement. Pour la phase L3 par exemple, le condensateur C7 associé aux diodes D7 et D8 ainsi qu'à la résistance R7, produira un très bref signal à chaque nouvelle alternance positive, donc toutes les 20 ms exactement.

L'alternance négative ne nous intéresse pas et est éliminée par la diode D8. Un tel montage « différentiateur » sera présent également sur la seconde phase L2 pour le même résultat. Ce pic positif déclenche, pour L3, un montage monostable construit autour des portes NOR (III) et (IV). Les composants C9 et P1 permettent d'obtenir aisément un signal d'une durée de 13,3 ms. Ce réglage n'est d'ailleurs pas critique et la position médiane de P1 suffira sans doute dans bien des cas. Le second monostable, commandé par la phase L2 cette fois, sera construit autour des deux autres portes NOR (I) et (II) du circuit IC1, un

# **\_\_\_\_\_\_\_\_\_\_\_\_\_\_\_\_\_\_\_\_\_\_ Mesure**

![](_page_46_Figure_1.jpeg)

#### **Nomenclature**

• Résistances (toutes valeurs 1/4 de watt) R1 à R6 : 1,8 kQ R7, R8 : 100 kQ  $R9, R10 : 47 k\Omega$  $R11 : 330 k\Omega$  $R12:220 \Omega$ P1, P2 : ajustable horizontal, 220 k $\Omega$ 

• Condensateurs C1, C2, C3 : 1 µF / 400 V au minimum

classique 4001. Une durée de 6,6 ms sera ici nécessaire et obtenue à l'aide de l'ajustable P2,

Les portes NOR (III) et (IV) de IC2 forment une fonction AND ou ET et reçoivent les deux signaux précédents. La sortie 10 de la porte (III) sera « haute » périodiquement pendant une durée de 6,6 ms, si l'ordre des phases L3, L2 et L1 est correct. Dans le cas contraire, cette sortie 10 restera « basse ». Il ne reste plus qu'à intégrer ce court créneau positif à l'aide des composants D11, C1<sup>1</sup> et R11, afin de produire une tension positive permanente dans ce cas de figure. Les deux autres portes NAND (I) et (II), montées en « inverseur », permettent d'activer soit la diode clignotante rouge L2, soit la diode L1 jaune, afin de bien distinguer les deux sens du champ tournant. Il serait aisé de remplacer l'une des leds par un transistor qui commanderait un petit relais dont le contact saurait bloquer ou non la mise en rotation d'un appareil triphasé, selon que l'ordre des phases serait correct ou non.

G4, 05 : 470 pF / <sup>25</sup> <sup>V</sup> C6: 10 nF C7, C8 : 4,7 nF C9, 010 : 220 nF 011 : 470 nF

• Semiconducteurs IC1 : 4001 IC2 : 4011 D1 à D6 : 1N 4007 Z1 : zéner 10 V

### **Réalisation**

Un seul circuit imprimé de taille réduite regroupe tous les composants de l'indicateur de champ. Il est donné à l'échelle <sup>1</sup> en **figure 3.** Ses dimensions correspondent à celles du boîtier isolant Velleman portant la référence G 416.

La section alimentation est bien séparée du reste du montage. Nous constatons qu'une place importante est réservée aux condensateurs non polarisés 01, C2 et C3. Le raccordement vers les trois phases du secteur pourrait se faire au moyen de fils souples munis de pinces « croco » ou de pointes de touche isolées.

Nous avons préféré visser trois bornes femelles au fond du boîtier. Les deux circuits intégrés seront insérés dans des supports à broches « tulipe », en veillant à leur orientation.

Faire affleurer les deux leds contre la face supérieure du boîtier.

Une attention particulière sera portée lors de la mise en place des diodes de redressement D1 à D6 pour une

D7 à D11 : 1N 4148 L1 : Led *a* 5 mm, jaune (H) L2 : Led ø 5 mm, rouge clignotante (AH)

• Divers

2 supports à souder DIL 14, broches « tulipe » 3 bornes femelles isolées à encastrer Boîtier isolant VELLEMAN G416  $(150 \times 80 \times 45 \text{ mm})$ Fils souples

orientation conforme à celle de la **figure 4.**

Dans un premier temps, tester l'alimentation, sans oublier un seul instant que le montage est relié directement au secteur. Prudence donc pour contrôler la présence de la tension de 10 V aux bornes de la diode zéner.

Les possesseurs d'un oscilloscope pourront visualiser les signaux en divers points, comme les sinusoïdes atténuées aux points (A) et (B).

De même pour les impulsions de commandes aux entrées des monostables et les signaux aux sorties de 6,6 ms et 13,3 ms. Prenez vos précautions lors de vos mesures en isolant la sonde, car la masse de l'oscilloscope est reliée à la terre, donc au neutre EDF. Risque de court-circuit à éviter !

Un réglage grossier des ajustables P1 et P2 devrait illuminer soit la diode L1, soit la diode L2, ou l'inverse en croisant deux fils.

Cet outil devrait désormais faciliter le raccordement fiable de vos récepteurs triphasés rotatifs.

**G. ISABEL**

# **Arrosage automatique**

![](_page_47_Picture_2.jpeg)

**Sans eau, aucune végétation ne saurait survivre. Comme la pluie n'est pas toujours au rendez-vous, l'arrosage est souvent une nécessité pour sauvegarder ses massifs de fleurs, son potager ou sa pelouse.**

**T**<br>**The State Condex**<br>**The State Condex**<br> **The State Condex** out cela reste relativement simple lorsque nous nous trouvons sur place. Mais il en est tout autrement lors es ou d'une absence pro- consiste longée. Un arrosage automatique et programmable peut alors résoudre favorablement le problème.

Ce montage se charge de cette tâche. Mais il dispose d'un atout supplémentaire : celui de tenir compte de la pluie qui est tombée pour moduler l'importance de l'arrosage. Il en découle une gestion intelligente de l'arrosage qui revêt ainsi un aspect économique, voire écologique.

#### **Le détecteur de pluie**

#### **Généralités et description**

Le détecteur utilisé est l'IBR 273. Il s'agit d'un composant particulièrement élaboré qui se caractérise par une très bonne fiabilité de fonctionnement. Il est représenté en figure 1.

Sa pièce maîtresse est un disque de 30 mm de diamètre reposant sur un substrat céramique de dimensions 30 x 35. Il dispose de bonnes qualités thermoélectriques doublées d'une robustesse mécanique pour faire face à d'éventuelles sollicitations d'ordre physiques.

Sur la face opposée se trouve une résistance chauffante dont le rôle consiste à garder le disque à l'état sec dès que la pluie cesse et de le préserver de l'humidité du type « rosée matinale ». Cette même face comporte également une CTN (résistance à coefficient de température négatif) dont le rôle permet de contrôler et de gérer la température du disque.

#### **Fonctionnement**

Le principe de la détection est basé sur la variation, dans des proportions importantes, de la capacité électrique de la plaque sensible.

À l'état sec, cette dernière est de l'ordre de 100 pF.

Elle passe à plus du double si la plaque est soumise à des gouttelettes d'eau.

En lui donnant une position inclinée, l'écoulement de l'eau se réalisera plus facilement, ce qui accéléra le passage de l'état « mouillé » à l'état « sec » dès que la pluie cessera de tomber.

Rappelons que cette transition se trouve encore accélérée par la présence de la résistance chauffante. Cette dernière se caractérise par une valeur de 42 Q.

Elle est prévue pour être alimentée par une tension continue de +12 V.

Il en résulte une puissance dissipée de l'ordre de 3,4 W sous un courant de 285 mA.

La température de la partie interne du disque atteint alors 106°C. Il est inutile de l'alimenter en permanence.

En effet, et grâce à la CTN interne qui l'équipe (de valeur <sup>1</sup> kQ à la température de 25°C), il est possible de piloter le chauffage du détecteur de l'extérieur à l'aide d'un dispositif adapté.

#### **Arrosage automatique**

#### **Principe**

La commande de l'arrosage est assurée par un relais. Ce dernier peut commander directement l'électrovanne, si celle-ci fonctionne sous 230 V. Dans le cas plus courant où l'électrovanne se caractérise par une tension de fonctionnement plus faible (+12 V ou +24 V), le second jeu du relais est prévu pour assurer cette commande. Au lever du soleil, un compteur affecté au chronométrage de la durée éventuelle des périodes de pluie de la journée est remis à zéro, pour prendre son départ en cas de besoin. La commande de l'arrosage se produit à la tombée de la nuit.

Cette opération n'a lieu qu'à la condition que le comptage des durées de pluie de la journée n'a pas dépassé une valeur que l'on s'est fixée.

Dans le cas contraire, l'arrosage est supprimé.

Si la durée cumulée des pluies diurnes reste inférieure à une valeur également fixée, la commande de l'arrosage est activée.

Cependant, elle se trouve aussitôt stoppée si une pluie nocturne survenait à ce moment. Elle reprend lorsque la pluie cesse, tant que l'on se trouve à l'intérieur de la plage de programmation de l'arrosage.

# **Fonctionnement**

#### **Alimentation (figure 2)**

L'énergie est tirée du secteur 230 V par l'intermédiaire d'un transformateur délivrant sur son enroulement secondaire une tension alternative de 12 V. Étant donné la puissance nécessitée pour l'alimentation de la résistance chauffante du détecteur de pluie, le transformateur se caractérise par une puissance de 5 VA. Un pont de diodes redresse les deux alternances.

Le condensateur C1 effectue un premier lissage du potentiel redressé. C'est d'ailleurs à partir de cette source que nous alimenterons la résistance chauffante du détecteur de pluie, ainsi que la bobine du relais d'utilisation.

En sortie du régulateur Reg, un 7809, nous recueillons un potentiel continu et stabilisé à +9 V pour l'alimentation de la logique du montage.

Le condensateur C2 réalise un filtrage complémentaire tandis que C5 fait office de capacité de découplage. La led verte L1, dont le courant est limité par R1, signalise la présence de cette tension d'alimentation.

#### **Détection jour / nuit**

Le composant affecté à cette tâche est la photorésistance référencée LDR. Rappelons qu'un tel composant présente une grande résistance ohmique s'il se trouve placé dans l'obscurité. Cette résistance tombe à une valeur relativement faible si la LDR est soumise à un éclairement.

La LDR est reliée au (+) de l'alimentation par l'intermédiaire de R12 et ensuite directement au (-).

Le point commun est en relation avec l'entrée « non inverseuse » de l'un des deux amplificateurs opérationnels contenus dans IC1.

L'entrée « inverseuse » est, quant à elle, soumise à un potentiel réglable et dépendant de la position du curseur de l'ajustable A1.

En période de nuit, le potentiel auquel est soumise l'entrée « non inverseuse » est supérieur à celui qui caractérise l'entrée « inverseuse ». La sortie présente alors un état « haut ». Cela se traduit par un état « bas » en sortie de la porte NAND (II) de IC2 et par un état « haut » sur celle de la porte NAND (I) du même boîtier.

La led bleue L5, dont le courant est limité par R3, s'allume.

En journée, c'est la situation inverse qui se produit au niveau des entrées de l'amplificateur opérationnel : sa sortie présente un état « bas ». Il en est de même en ce qui concerne la sortie de la porte NAND (I) de IC2. La led bleue L5 est éteinte.

Lors des transitions jour / nuit ou nuit / jour, la résistance R21 introduit une réaction positive d'accélération du processus de basculement. Cela a pour effet de provoquer des passages plus francs d'un état à l'autre. Par la même occasion, l'existence de R21 confère au dispositif une certaine hystérésis nécessaire au bon fonctionnement de tout système affecté à la détection du passage d'un état physique à l'autre.

La position du curseur de l'ajustable

![](_page_48_Figure_24.jpeg)

A1 permet de déterminer le niveau d'éclairement (ou d'obscurité) pour lequel nous souhaitons le basculement du système.

#### **Temporisation de la durée de l'arrosage**

Les portes NOR (I) et (II) de IC3 forment un oscillateur commandé.

Ce dernier est seulement actif si son entrée de contrôle 6 est soumise à un état « bas ». C'est le cas dès le début de la tombée de la nuit, ainsi que nous l'avons vu au paragraphe précédent.

L'oscillateur génère sur sa sortie des créneaux de forme carrée caractérisés par une période déterminée par la relation :

 $T = 2,2 \times (R27 + P1) \times (C9 + C10)$ 

![](_page_49_Figure_1.jpeg)

![](_page_50_Figure_1.jpeg)

Suivant la position du curseur du potentiomètre P1 monté en résistance variable, cette période varie de 0,1 s à 4,5 s.

Les créneaux en question sont pris en compte par le trigger de Schmitt constitué des portes NOR (III) et (IV) de IC3 qui leur confère des fronts montants et descendants davantage verticaux, grâce à la réaction positive introduite par R13 lors des basculements. Les fronts descendants font à chaque fois avancer d'un pas le compteur IC8 qui est un CD 4040, un compteur binaire de douze étages montés en cascade.

Au terme de 2<sup>11</sup> (soit 2048) périodes de comptage, la sortie Q12 passe à l'état « haut ». Il en résulte le blocage de l'oscillateur NOR (I) et (II) de IC3 du fait que l'entrée <sup>1</sup> de la porte.(I) est soumise à un état « haut ». Suivant la position du bouton de la commande du potentiomètre P1 cette durée totale peut ainsi être réglée jusqu'à trois heures environ.

À noter qu'en situation de jour, l'entrée de remise à zéro de IC8 (broche n° 11) est soumise à un état « haut » permanent, ce qui initialise le comptage à partir de la tombée de la nuit. Lors du comptage, la led jaune L2 montée sur la sortie Q1 de IC8, clignote au rythme des créneaux disponibles sur cette sortie, ce qui permet de visualiser la phase « temporisation ».

#### **Commande de l'arrosage**

Pour que la sortie de la porte NOR (IV) de IC6 présente un état « haut », il faut que ses deux entrées soient soumises à un état « bas ».

Cette double condition est réalisée :

- en période de nuit (état « bas » sur la sortie de la porte NAND (11) de IC2)
- tant que la temporisation n'a pas atteint son terme

Lorsque la temporisation a atteint la durée pour laquelle elle a été programmée à l'aide du potentiomètre P1, la sortie de la porte NOR (IV) de IC6 passe à l'état « bas ».

La commande du relais d'utilisation est activée quand la sortie de la porte NAND (IV) de IC2 est à l'état « haut ». Cela se produit si la double condition évoquée ci-dessus est satisfaite. En réalité, une troisième condition est nécessaire. La sortie de la porte NOR (III) de IC6 doit également présenter un état « haut ».

Nous verrons ultérieurement à quoi cela correspond.

Lorsque la sortie de la porte NAND (IV) de IC2 est à l'état « haut, » le transistor T3 se sature. Il comporte dans son circuit collecteur la bobine du relais d'utilisation.

Les contacts nécessaires à la commande de l'électrovanne, se ferment, assurant la réalisation de l'arrosage.

La résistance R9 produit la chute de tension nécessaire pour obtenir aux bornes de la bobine du relais une tension de l'ordre de 12 V, qui est sa valeur nominale de fonctionnement. La diode D4 protège le transistor des effets liés aux surtensions de self qui se produisent lors des coupures.

Enfin, la led rouge L7 signalise la fermeture du relais.

#### **Pilotage du chauffage du détecteur de pluie**

Le second amplificateur opérationnel de IC1 est affecté au « pilotage » de la température de la partie interne du disque du détecteur IBR 273. En début de mise sous tension, lorsque le disque est froid, la valeur ohmique de la CTN interne du détecteur est relativement élevée.

Le potentiel auquel est soumise l'entrée « non inverseuse » est inférieur à celui qui est en relation avec l'entrée « inverseuse ».

La sortie de l'amplificateur présente un état « bas », tandis que celle de la porte NOR (IV) de IC7 est à l'état « haut ». Il en résulte la saturation du transistor T2.

Un courant s'établit alors au travers de la résistance chauffante du détecteur de pluie. Ce courant est issu de l'émetteur d'un second transistor référencé T1. La valeur du potentiel de cette source est de +12 V. Elle est imposée par la présence de la diode zéner DZ dont la cathode est connectée à la base de T1,

Le collecteur de ce dernier est, quant à lui, relié à l'armature positive de C1 dont la valeur est de l'ordre de +15 V. Au fur et à mesure de l'échauffement du disque du détecteur IBR 273, la température augmente progressivement. À un moment donné qui dépend essentiellement de la position du curseur de l'ajustable A3, le potentiel de l'entrée « non inverseuse » de l'amplificateur opérationnel atteint une valeur suffisamment élevée pour faire basculer la sortie vers un état « haut ». La sortie de la porte NOR (IV) passe alors à l'état « bas ». Le transistor T2 se bloque et le chauffage s'interrompt.

La température du disque commence de nouveau à chuter jusqu'au moment où l'amplificateur bascule à nouveau vers une demande de chauffage et ainsi de suite.

La résistance R26 introduit une certaine hystérésis dans le pilotage .du chauffage. Enfin, les phases effectives de chauffage sont visualisées par l'illumination de la led rouge L6.

#### **Appréciation de la capacité du détecteur IBR 273**

La capacité inhérente au capteur de pluie fait partie de la chaîne RC de l'oscillateur IC12 qui est un très classique LM 555. Sur la sortie (broche n° 3) de ce dernier, nous relevons des créneaux dont la période dépend essentiellement de la capacité de l'IBR 273. Dans le cas présent, le détecteur étant sec, la période des signaux recueillis est d'environ 45 µs. Ils sont pris en compte par le trigger de Schmitt que forment les portes NOR (I) et (II) de IC4 pour être finalement injectés à l'entrée de comptage de IC9, un autre compteur CD 4040. Sur la sortie Q12 de celui-ci, nous observons alors la présence de créneaux de forme carrée caractérisés par une période dont la valeur par rapport à celle qui définit les.signaux d'entrée, est multipliée par 2<sup>12</sup> soit 4096. Toujours dans le cadre de l'exemple numérique évoqué ci-dessus, cette période est de 45  $\mu$ s  $\times$ 4096, soit 185 000 ps ou 185 ms.

En réalité, nous verrons que ce signal carré ne peut pas s'observer dans la pratique étant donné que la remise à zéro périodique de IC9 intervient justement aux alentours de cette demipériode, comme nous le verrons au paragraphe suivant.

#### **Discernement « sec / mouillé »**

Le circuit intégré référencé IC1<sup>1</sup> est un CD 4060. il s'agit d'un compteur binaire de quatorze étages comportant en plus un oscillateur interne. La période des signaux observables sur la sortie 00 (broche n° 9) est déterminée par la relation :  $t = 2,2 \times (R31 + A2) \times C15$ 

Cette période dépend donc essentiellement de la position du curseur de l'ajustable A2.

Nous verrons qu'il est à régler à une valeur telle que la période du créneau disponible sur la sortie Q6 (broche n° 4) soit de l'ordre de 120 ms, qui correspond à la valeur  $t \times 2^6$  soit 64 t. Le front montant de ce signal carré est pris en compte par le dispositif dérivateur formé par C18, R30 et D6. Plus précisément, à l'occasion de chaque front montant relevé sur Q6 de IC11, nous observons une très brève impulsion positive sur l'entrée de remise à zéro du compteur IC9. Ce dernier est ainsi remis à zéro toutes les 120 ms, pour rester dans l'exemple numérique adopté.

Deux situations peuvent alors se présenter :

#### **- Le capteur est sec**

La sortie Q12 de IC9 passe à l'état « haut » au bout de 45  $\mu$ s  $\times$  2<sup>11</sup> c'est- $\hat{a}$ -dire 45  $\mu$ s  $\times$  2048 soit environ 90 ms. Étant donné que la remise à zéro de IC9 ne se produit que toutes les 120 ms, on observe sur la sortie Q12 l'apparition périodique d'impulsions positives.

#### **- Le capteur est humide**

La capacité inhérente au détecteur double. Il en est de même pour la période du signal disponible sur la sortie de l'oscillateur IC12.

Il en résulte que la durée nécessaire pour observer un état « haut » sur la sortie Q12 de IC9 passe à :

45  $\mu$ s  $\times$  2  $\times$  2048 soit 180 ms.

Comme la remise à zéro périodique intervient déjà au bout de 120 ms, le compteur ne pourra jamais atteindre cette position si bien que la sortie Q12 présente un état « bas » permanent.

I.

#### **Intégration des signaux correspondant à un détecteur sec**

Nous venons de mettre en évidence, que si le capteur de pluie est sec, nous notons l'apparition périodique d'états « haut » sur la sortie Q12 de IC9. Les fronts montants correspondant à ces signaux, sont pris en compte par le système dérivateur formé par C7, R32 et D1. Cela se traduit par la présence périodique de très brefs états « haut » sur l'entrée de la bascule monostable que forment les portes NOR (III) et (IV) de IC4. Cette dernière restitue sur sa sortie, à une périodicité de 120 ms, des états « haut » d'une durée définie par la relation :

 $t = 0.7 \times R18 \times C16$ 

Cette durée est d'environ 70 ms dans le cas présent. Lors de ces états « haut », et par l'intermédiaire de D3 et de R33, le condensateur C3 se trouve régulièrement chargé. Il ne peut se décharger qu'à une allure beaucoup plus lente par R19 de valeur dix fois supérieure à celle de R33. Sur l'armature positive de C3, on observe alors un état pseudo-haut dont les valeurs minimales restent dans tous les cas supérieures à la demi-tension d'alimentation. Il en résulte un état « bas » sur la sortie de la porte NOR (III) de 1C5 et un état « haut » sur la sortie de la porte NOR (IV) du même boîtier.

Pour résumer, il convient donc de retenir que :

- Si le détecteur est sec la sortie de la porte NOR (IV) de IC5 présente un état « haut ».
- Si le détecteur est mouillé, la sortie de cette même porte passe à l'état « bas ».

Dans ce dernier cas, la sortie de la porte NOR (III) de IC7 passe à l'état « haut ». Il s'en suit l'illumination de la led jaune L4 qui visualise ainsi une situation de pluie.

Enfin, lorsque le détecteur est sec, il se produit un apport supplémentaire de potentiel au niveau de la chaîne RC de l'oscillateur IC12 par l'intermédiaire de D5 et de R25. Cela a pour conséquence une très légère augmentation de la fréquence des oscillations. C'est donc d'une réaction positive qu'il s'agit. Lorsque le capteur est mouillé, cette réaction positive est supprimée. Dans les deux cas de figure, cette disposition introduit un basculement plus franc d'une situation à l'autre en même temps qu'une certaine hystérésis. L'ensemble constitue une plus gran-

de fiabilité de fonctionnement.

#### **Chronométrage des durées de pluie**

Les portes NOR (I) et (II) de IC6 sont montées pour former un oscillateur commandé qui est seulement actif lorsque son entrée de contrôle (broche n° 6) est soumise à un état « bas ». C'est ce qui se produit lorsque le détecteur de pluie est mouillé. Dans ce cas, il génère sur sa sortie des créneaux de forme carrée dans les mêmes conditions que celles qui sont à la base de la temporisation de la durée de l'arrosage. Leur période dépend de la position du curseur du potentiomètre P2. Les créneaux transitent ensuite par le trigger de Schmitt constitué des portes NOR (I) et (II) de IC5 avant d'aboutir sur l'entrée de comptage de IC10, également un CD 4040.

Le fonctionnement de cette base de temps est visualisé par le clignotement de la led jaune L3.

La sortie Q12 de IC10 passe à l'état « haut » après une durée de fonctionnement de l'oscillateur pouvant être réglée jusqu'à trois heures environ. Lorsque cette position extrême est atteinte, l'entrée de contrôle de l'oscillateur est soumise à un état « haut » ce qui provoque son blocage. À noter que ce compteur est systématiquement remis à zéro au moment où le jour se lève, c'est-àdire quand la sortie de la porte NAND (II) de IC2 présente un front montant qui aboutit aussitôt au dispositif dérivateur C4, R37 et D2. Un bref état « haut » est alors appliqué à l'entrée de remise à zéro (broche n° 11) du compteur.

Signalons également que, tout au long de la journée, ce chronométrage peut cesser ou reprendre au gré des pluies éventuelles qui peuvent se succéder. Il s'agit donc bien d'une totalisation des durées de pluie.

#### **Exploitation du résultat du chronométrage de durées de pluie**

Revenons à présent au paragraphe relatif à la commande de l'arrosage. Étant donné la présence de la porte NOR (III) de IC6, cette commande ne peut être effective que si sa sortie présente un état « haut ».

.Deux cas de présentation d'un état « bas » par cette sortie peuvent se produire :

#### **- Le détecteur de pluie est mouillé**

C'est le cas où il se met à pleuvoir au cours d'un arrosage. Celui-ci cesse et ne reprend que si la pluie cesse, à condition toutefois que l'on se trouve toujours dans la plage de temps réservée à l'arrosage.

**- Les durées cumulées des pluies diurnes ont dépassé la limite fixée**

Cette limite' a été fixée par voie de réglage par l'intermédiaire du potentiomètre P2. Bien entendu, ce réglage est tout à fait indépendant de celui qui détermine la durée de l'arrosage et fixée par l'intermédiaire du potentiomètre P1.

Dans ce cas, l'arrosage se trouve neutralisé.

### **Réalisation pratique**

#### **Le module**

Le circuit imprimé du montage est proposé en figure 3.

Avant d'entreprendre sa gravure, il est préférable de se procurer les composants nécessaires à son fonctionnement. Cette sage précaution permet d'effectuer les éventuelles rectifications, si le brochage ou le dimensionnement de certains composants venaient à différer de ceux utilisés par l'auteur. Quant à l'implantation des composants, elle fait l'objet de la figure 4.

Attention surtout à l'orientation correcte des composants polarisés tels que les diodes, les leds, les capacités électrolytiques, les transistors et les circuits intégrés. Dans un premier temps, les curseurs des ajustables sont à placer en position médiane. Il convient également d'apporter un

**n° 349** [www.electronlquspratlque.cnm](http://www.electronlquspratlque.cnm) ELECTRONIQUE PRATIQUE

![](_page_53_Figure_1.jpeg)

soin tout à fait particulier au niveau des correspondances entre les connexions mâles et femelles du raccordement du détecteur de pluie.

#### **Montage du détecteur de pluie**

Le détecteur de pluie a été inséré dans une découpe de forme rectangulaire aux dimensions appropriées et pratiquée dans le couvercle d'un boîtier en PVC (photo ci-dessous). <sup>L</sup>'insertion doit être telle que la surface externe du détecteur se trouve sur le même plan que la surface supérieure du couvercle. De l'intérieur, appliquer une fine couche de colle époxy à deux composants pour obtenir à la fois une bonne fixation et une étanchéité parfaite. Le couvercle luimême peut ensuite être étanché au niveau de sa fermeture sur le corps du boîtier avec une pâte silicone. Il en est de même en ce qui concerne le passage du câble de liaisons. Enfin, rappelons que le détecteur sera à monter de façon à présenter une inclinaison par rapport à l'horizontale, ce qui facilitera l'évacuation de l'eau.

#### **Mises au point Ajustable A1**

Cet ajustable est affecté au réglage du niveau d'éclairement de la cellule LDR pour lequel doit s'effectuer le basculement jour / nuit.

![](_page_53_Picture_7.jpeg)

#### **Nomenclature** -R <sup>J</sup> '. ■■■'■ --Rr-rR ;■<■■■ ■■ ■■

#### • Résistances

R1 à R6 : 1,5 k $\Omega$  (marron, vert, rouge) R7, R8 : 3,3 k $\Omega$  (orange, orange, rouge) R9 : 390 Ω (orange, blanc, marron) R10, R11 : 1 k $\Omega$  (marron, noir, rouge)  $R12: 4,7 k\Omega$  (jaune, violet, rouge) R13 à R20 : 100 k $\Omega$  (marron, noir, jaune)  $R21:47 k\Omega$  (jaune, violet, orange) R22, R23, R24 : 1 M $\Omega$  (marron, noir, vert)  $R25 : 680 k\Omega$  (bleu, gris, jaune)  $R26:220 k\Omega$  (rouge, rouge, jaune) R27 à R37 : 10 kQ (marron, noir, orange) A1, A2, A3 : ajustables 100 k $\Omega$ P1, P2 : potentiomètres 470 kQ (linéaires)

#### • Condensateurs

C1 : 2200 pF/25 V C2 : 100 pF/25 V C3, C4 : 10 pF/25 V C5, C6, C7 : 0,1 pF C8: 47 µF / 25 V C9 à C12 : 2,2 pF C13, 014 : <sup>1</sup> nF C15: 10 nF C16: <sup>1</sup> pF  $C17:56$  pF  $C18: 0,1 \,\mu F$ 

#### • Semiconducteurs .

D1 à D6 : 1N 4148 DZ : diode zéner 12 V / 1,3 W L1 : LED verte Ø 3 mm L2, L3, L4 : LED jaunes  $\varnothing$  3 mm  $L5$  : LED bleue  $\varnothing$  3 mm L6, L7 : LED rouges Ø 3 mm T1, T2 : BD 237 T3 : BC 546 Reg : 7809 Pont de diodes LDR : photorésistance Ø 5 mm 101 : LM 358 IC2 : CD 4011 IC3 à IC7 : CD 4001 IC8, IC9, IC10: CD 4040 IC11 : CD 4060 IC12 : LM 555

#### • Divers

I

19 straps (10 horizontaux, 9 verticaux) Transformateur 230 V / 2 × 6 V / 5 VA REL: relais 12 V / 2 RT (FINDER série 3022) 2 borniers soudables de 3 plots 2 supports 8 broches 6 supports 14 broches 5 supports 16 broches 2 boutons « flèche » (potentiomètres axe de  $Ø6$  mm) Châssis DIN 5 broches + masse (horizontal) Détecteur de pluie IBR 273 (Lextronic) Fiche mâle DIN 5 broches + masse Câble de liaisons blindé (5 conducteurs + blindage)

![](_page_54_Figure_9.jpeg)

Ce réglage n'est absolument pas critique. La position médiane du curseur convient généralement.

#### **Ajustable A3**

Grâce à cet ajustable, il est possible de régler la température moyenne du disque interne du détecteur de pluie. La température augmente si on tourne le curseur dans le sens anti-horaire. Rappelons que l'illumination de la led L6 signalise la mise en action du chauffage. Pour cet ajustable, la position médiane du curseur convient également dans la plupart des cas.

#### **Ajustable A2**

C'est la position angulaire du curseur de cet ajustable qui est à la base du discernement de l'état « sec » ou de l'état « mouillé » du détecteur.

En observant les illuminations et les extinctions de la led L4, vous trouverez facilement la bonne position du curseur. Lorsque le détecteur est « sec », tourner le curseur dans un sens ou dans l'autre pour trouver le point de transition allumage / extinction de L4.

Tourner ensuite légèrement le curseur dans le sens qui a provoqué l'extinction pour obtenir une bonne stabilité du réglage.

Vous pourrez d'ailleurs vérifier ce dernier en mouillant par la suite le détecteur, opération qui doit aussitôt provoquer l'illumination de L4.

Ce réglage n'est pas critique. En effet, rappelons que les états « sec » et « mouillé » du détecteur se traduisent par des variations de capacité allant du simple à plus du double.

#### **Potentiomètre P1**

Il est affecté au réglage de la temporisation de la durée de l'arrosage. Vous pouvez graduer sa plage de variation de 0 à 3 h, selon l'importance de l'arrosage que vous désirez réaliser.

#### **Potentiomètre P2**

Ce potentiomètre aura la même graduation que celle de la plage d'évolution de P1. Concernant la fixation de la durée limite de la totalisation des pluies diurnes, on la fixe généralement inférieure à celle de l'arrosage. Cette façon de faire sera ainsi à l'origine d'économies d'eau tout en ne présentant aucun danger pour la végétation.

**R. KNOERR**

![](_page_55_Picture_15.jpeg)

**Et si on parlait tubes... 33 COURS EN UN SEUL CD-ROM Connaître et maîtriser le fonctionnement des tubes électroniques**

![](_page_55_Picture_1042.jpeg)

![](_page_55_Picture_1043.jpeg)

# N°44 AVRIL 2010 PRESTIG PRESTIGE &

![](_page_56_Picture_1.jpeg)

**Western Electric WE16A par JEAN HIRAGA**

# **BANCS D'ESSAIS**

 $\overline{C}$ 2010

N°44 AVRIL

**WILKINS 805 Diamond BOWERS &AIR TIGHT AM-201 SE1 PARADIGM ALOGUE Crescendo CD AUDIO AN NAIM Supernait MERIDIAN** G51 **PowerDac mini WADIA 151** SIM2 Mico 50

**MIEUX COMPRENDRE Harmonie et Musicalité** 

TOUTE L'ACTUALITE **Jet des auditoriums des marques**

144 Ш . VOLUME 37<br>INPUT1: COAX1  $\begin{array}{ccccc}\n\bullet & \bullet & \bullet & \bullet & \bullet\n\end{array}$ mAC min <sup>L</sup> <sup>14379</sup>-44-F: 5,00 €

# **EN KIOSQUE ACTUELLEMENT**

 $BEL : 5,70 < -ESP : 6.00 < PORT. CONT. : 6,00 < -DOM : 5,50 < -MANOC : 60 DH$ 

# **Audi**

# **Carte préamplificatrice pour microphone**

**L'intérêt ne se démentant pas, nous avons remis à plat notre carte « préampli microphone » décrite dans les Nos 335/336 d'***Electronique Pratique.* **A la version précédente, déjà assez élaborée, nous avons ajouté un atténuateur en pas de 10 dB, un filtre « bruit de fond et parole » réglable de 30 à 250 Hz et une entrée de « ligne » à haut niveau. Le préamplificateur utilise trois doubles triodes de type 6922. L'étage d'entrée est monté en cascode.**

![](_page_57_Picture_3.jpeg)

Le dessin de la carte a été<br>
entièrement revu. La sensi-<br>
bilité des entrées symé-<br>
triques : 500 μV à 100 mV,<br>
pour une tension de +4 dBu sur les<br>
sorties de « ligne » symétriques de entièrement revu. La sensibilité des entrées symétriques : 500 pV à 100 mV,

pour une tension de +4 dBu sur les 600 Q, permet l'utilisation d'une vaste gamme de microphones du type ruban ou électrodynamique.

Equipé d'une alimentation « fantôme » embarquée commutable, le préamplificateur accepte également l'utilisation de microphones électrostatiques.

### **Le schéma**

#### **Les circuits d'entrée**

Comme pour tout système amplificateur de signaux faibles, à fortiori un « préampli micro », l'ennemi n°1 est le bruit.

Ce dernier est composé de souffle thermique, de ronflement « pick-up » à 50 Hz, d'ondulation résiduelle à 100 Hz, de perturbations radio-électriques et émissions radio auxquels

![](_page_57_Picture_11.jpeg)

s'ajoute encore le bruit ambiant capté par le microphone. Le défi consiste à extraire le signal utile en éliminant un maximum de nuisances. Ceci est particulièrement vrai dans le cas de l'utilisation des micros dynamiques.

Une réalisation mécanique soignée est également indispensable.

En utilisation, veiller particulièrement à la qualité des câbles de raccordements. Ils seront impérativement symétriques et parfaitement « blindés ».

Les deux canaux étant strictement identiques, nous avons gardé la même nomenclature pour chaque canal.

Le circuit d'entrée **(figure 1)** est isolé par un transformateur Lundahl LL1576 **(figure 2)** de rapport élévateur 3,5, ce qui produit un gain de 11 dB. Ce transformateur est chargé par une résistance de 18 k $\Omega$  qui, avec les 47 k $\Omega$  de l'atténuateur nous donne une impédance d'entrée de <sup>1</sup> kQ environ. Cette impédance peut être modifiée en changeant la valeur de R1. La bande passante de ce transformateur s'étend de 15 Hz à 50 kHz à -0,5 dB et supporte des niveaux d'entrée de 0 dBu ou 1,228 Vac, soit un niveau très largement au-dessus de notre application.

L'entrée de ligne « haut niveau » est raccordée via la résistance R2 de 27 kQ au secondaire du transformateur. L'entrée de « ligne » est court-circuitée vers la masse par défaut. Pour la libérer, il suffit d'activer le relais K1. Placé directement à la sortie du transformateur, le relais K1 permet l'inversion de la phase pour chaque canal. Le commutateur S1 sélectionne le type de micro via le relais K2.

En position «Fantôme» une tension d'alimentation de 48 Vdc est présente aux broches (2) et (3) de la prise XLR et le signal est dirigé directement vers l'atténuateur d'entrée S4. En position «Dynamique» le relais K2 est activé et met en circuit un pré-préamplificateur de 20 dB de gain avant d'attaquer l'atténuateur S4.

Le transistor Q1 est monté en source commune et s'auto-polarise avec le pont formé par R7 et R8. La tension au drain s'équilibre à +28 Vdc environ. La résistance R10 fixée à 910 Q établit le gain à 20 dB. Ce circuit supporte des tensions d'entrée de 700 mVac avant d'entrer en saturation.

L'atténuateur S4 permet d'adapter le signal afin de ne pas saturer le tube

# **Aud**

![](_page_58_Figure_1.jpeg)

d'entrée. Il faut savoir que les microphones présentent une grande variété de tensions de sortie, parfois de l'ordre de 100 mVac. Les pas d'atténuation font 10 dB exactement.

Le troisième relais K3 permet d'insérer le filtre passe-haut.

Ce filtre, aussi appelé «anti-pop», coupe les fréquences basses et réduit les risques de «bourrages» du micro principalement dus à la prononciation des consonnes plosives (B-P-D-T).

Ce filtre élimine également le bruit des systèmes de ventilation. Ce bruit souvent inaudible se situe sous les 20 Hz et perturbe fortement la prise de son. Le filtre présente une fréquence de coupure programmable entre 30 Hz et 250 Hz à -6 dB. La fréquence « haute » de 250 Hz est particulièrement utile pour la capture de la parole en rendant le son plus intelligible.

La fréquence « basse » s'utilise lors de captures dans les salles quand il est impossible de couper la ventilation.

Le réglage progressif (100 Hz à micourse) permet d'adapter au mieux le filtre à l'environnement.

#### **Le préamplificateur**

Il est réalisé par la mise en cascade des deux triodes du tube V1 : c'est le montage « Cascode ». Son intérêt rési-

![](_page_58_Picture_1386.jpeg)

de dans son gain appréciable, son excellente linéarité du type pentode et par l'absence « d'Effet Miller ».

La tension appliquée en entrée module la triode du bas en courant, car son anode est verrouillée par la cathode de la triode du haut qui elle est polarisée par une tension fixe.

La triode du haut, modulée par le même courant, développe aux bornes de la résistance d'anode R24 une tension amplifiée d'un facteur de 300 ou 50 dB !

L'effet Miller a été décrit par John Miller en 1920: "... *The apparent input capacity become a number of times* *greater than the actual capacities between the tube electrodes... "*

En pratique : l'entrée du circuit présente une capacité parasite égale aux capacités inter-électrodes Cag, multipliée par le facteur de gain inverseur du circuit **(figure** 3). Pour un circuit classique en cathode commune, cette capacité d'entrée apparente, mais bien réelle, peut monter facilement à 200 pF, ce qui dans les circuits à tubes à haute impédance a tôt fait de limiter la fréquence de coupure « haute ». Dans la configuration cascode, la ten-

sion d'anode du tube de pied est fixe. Donc la capacité (Cag) n'est pas mul-

tipliée par le gain. Il en va de même pour le tube du haut piloté par la cathode et non par la grille.

L'effet « Miller » est inexistant dans le montage cascode.

Le circuit cascode à 6922 tel que nous le proposons présente une bande passante supérieure à 120 kHz à -1 dB avec R20 = <sup>1</sup> kQ. Comme la triode du haut se comporte en source de courant, l'impédance de sortie est réalisée par la résistance d'anode R24.

Pour « récolter » le signal utile, il faut passer par un étage tampon, c'est le rôle de V2.

La résistance de grille R20, fixée ici à 10 kQ, limite la bande passante à 50 kHz à -1 dB.

Comme il s'agit d'amplifier un signal audio, faible de surcroît, une bande passante trop étendue peut se révéler plus encombrante qu'utile. Nous avons prévu la possibilité de placer une capacité C20 de 100 pF en entrée, dans ce cas la fréquence de coupure « haute » est limitée à 32 kHz à -1 dB. **Récapitulons :**

**R20 = <sup>1</sup> kQ :** Rt <3 ps, Fc = 120 kHz à  $-1$  dB (220 kHz à  $-3$  dB)

 $R20 = 10 k\Omega$ : Rt = 4 ps, Fc = 52 kHz à-1 dB, (100 kHz à-3 dB)

 $R20 = 10 k\Omega + C20 = 100 pF$ : Rt = 6 ps : Fc = 32 kHz à -1 dB (66 kHz  $\dot{a}$  -3 dB)

Pour des raisons de stabilité du point de fonctionnement, la grille de V1 est polarisée à +30 Vdc.

La résistance R23 de 27 kΩ dans le circuit de cathode fait circuler un courant de 1,3 mA. Le gain de cet étage est de 300 ou 50 dB !

L'anode de V1 est couplée directement à la grille de la demi-triode V2. Polarisée par la tension d'anode du tube précédent, la tension de cathode s'établit à +170 Vdc environ pour un courant de 8 mA. Le montage en cathode suiveuse de V2 permet de récupérer le signal sous une faible impédance : Zout =  $1/S = 110 \Omega$  environ. Le tube utilisé est le 6922 qui convient parfaitement pour cette application **(figure 4).**

#### **La sortie**

Le circuit imprimé est destiné, au final, à être intégré dans un ensemble de prise de son à quatre canaux, suivi

![](_page_59_Figure_15.jpeg)

![](_page_59_Figure_16.jpeg)

![](_page_59_Figure_17.jpeg)

![](_page_59_Figure_18.jpeg)

par l'amplificateur de ligne / compresseur et l'amplificateur pour écoute au casque.

Deux options sont possibles comme l'indique la **figure 5 :** la sortie directe, réglable par un potentiomètre de 20 kQ ou la sortie par un transformateur d'isolement, en 600 Q symétrique.

Dans le premier cas et si la carte pilote

un amplificateur de ligne, nous placerons en C18 un condensateur « bloc » de 2,2 pF (ou 4,7 pF) et le potentiomètre de 20 kQ à la place de R33.

En version carte unique, l'étage de sortie peut piloter un transformateur de sortie. Nous placerons alors en C18 un condensateur de 22 µF shunté par C19 de 100nF.

![](_page_60_Picture_1.jpeg)

Les transformateurs Lundahl LL1517 ou le Jensen JT-123 sont les maîtres choix. L'avantage du Jensen est sa fixation sur châssis.

Les deux primaires de ces transformateurs sont câblés en série et les deux secondaires en parallèle.

Deux autres choix plus économiques sont le OEP A262A7E ou le Talema

70015K utilise précédemment dans nos réalisations.

Le Talema 70015K est un transformateur torique d'alimentation 50-60 Hz de rapport <sup>115</sup> <sup>V</sup> / 44 V. Sa bande passante pour les signaux faibles couvre largement la bande audio. Cette alternative « bon marché » ne dégrade que légèrement les spécifications.

Afin d'assurer l'impédance de sortie de 600 Q, il y a lieu d'augmenter l'impédance de sortie propre des transfos qui est assez faible.

Le secondaire sera chargé par une résistance de <sup>1</sup> kQ et le signal utile sera routé via deux résistances de 300 Q. Le condensateur C21 de 2,2 nF n'a pas d'influence pour l'audio, mais il élimine

![](_page_61_Figure_1.jpeg)

les derniers parasites et réduit le bruit « large bande » d'un facteur de 6 dB. L'atténuateur d'entrée est suffisant pour ajuster le niveau de sortie.

Pour un réglage plus fin, il est possible de remplacer la résistance R34 de 1 kΩ par un potentiomètre de même valeur. L'impédance de sortie s'écartera un peu des 600 Q, mais ce sera sans dégrada-

tion aucune des caractéristiques. Le gain total maximal du préamplificateur en configuration « Dynamique » est de 11+20+50-6 dB soit 75 dB ou 5250. Le tableau de la **figure 6** présente les mesures de bruit en fonction des diffé-

rentes configurations. Le souffle résiduel en sortie du trans-

formateur s'élève à 290 pV sans char-

ge et pour une bande de 20 kHz, c'est la configuration la plus représentative. Le rapport signal / bruit s'établit <sup>à</sup> 72 dB Lin par rapport à un niveau de sortie de 0 dBVu ou 1,228 Vac.

**Choix des tubes :** Nous conseillons l'utilisation du 6922 ou du 6N23P.

Ce dernier tube russe est disponible en quantité sur le marché et présente

### **Nomenclature**

#### • Condensateurs

C1, C7 : 2,2 pF / 63V C2, 08, 017 : <sup>100</sup> pF / 63V 03, 05, 011, 016 : <sup>100</sup> nF / 100V C4, C12 : 1 µF / 63V 06 : 47 pF / 16V 09, C10 : 22 nF/100V 013 : 470 nF / 100V 014 : 22 pF / 400V 015 : <sup>100</sup> nF / 400V 018 ; <sup>22</sup> pF / 250V 019 : <sup>100</sup> nF / 250V C20 (\*):100 pF/100V <sup>021</sup> (\*) : 2,2 nF / 100V

#### • Résistances

 $R1$  (\*) : 18 k $\Omega$  / 1/2 W / 1% R2 : 27 kQ/1/2W/1% R3, R4 : 6,81 kQ / 1/2W / 1% R5 : 22 kQ / 1/2W/1% R6, R29, R30, R33 : <sup>47</sup> kQ / 1/2W / 1% R7 : <sup>1</sup> MQ / 1/2W/1% R8, R18 : 100 kQ/1/2W/ 1% R9 : 6,8 kQ/1/2W/1% R10 : <sup>910</sup> <sup>Q</sup> / 1/2W / <sup>1</sup> % R11, R20, R25 : <sup>10</sup> kQ / 1/2W/1% R12, R17, R28: 470 kΩ / 1/2W / 1% R13 : 33,2 kQ/1/2W/1% R14 : 10,5 kQ / 1/2W/ <sup>1</sup> % R15 : 3,32 kQ/1/2W/ 1% R16 : 1,5 kQ/ 1/2W/1% R19 : 1MQ/1W/5% R21 : 100 kQ/1W/5% R22 : 330 kQ/1W/5% R23 : <sup>27</sup> kQ / 3/4W / <sup>1</sup> % R24 : <sup>150</sup> kQ / 1W / 5% R26 : <sup>100</sup> <sup>Q</sup> / 1W/5% R27 : <sup>22</sup> kQ / 2W / 5% R31, R32, R34 (\*) : 1 k $\Omega$  / 1/2W / 1% R35, R36 : 300 <sup>Q</sup> / <sup>1</sup> /2W / <sup>1</sup> %

#### • Divers

TR1 : LL1576 Lundahl TR2 (\*) : LL1517 Lundahl V 1, V2 : 6922 - 6N23P K1, K2, K3 : Relais 48V-10 kQ / DPDT P2 : 470 kQ - Log Q1 : BF245C 2 socles noval «or» pour CI (V1) <sup>1</sup> socle noval pour Cl (V2) S1,S2 : Switch SPDT pour Cl S4 : Commutateur 5P/2C Socle XLR pour Cl 4 manchons d'axe <sup>6</sup> mm 15 cosses «picot» 1,3 mm 2 cosses «lame» Faston (\*) voir texte

des caractéristiques strictement identiques à la 6922.

Le niveau de sortie peut être mesuré par un circuit de redressement à double alternance qui pilote un VU-mètre. Le signal est prélevé au primaire du transformateur, il fait 2,5 Vac pour 0 dBu au secondaire.

La résistance insérée en série avec le

I

![](_page_62_Picture_11.jpeg)

« mètre » est choisie en fonction de ce dernier **(figure 7).**

Une valeur de 27 kQ convient pour un « mètre » de 200 pA et 12 kQ pour un « mètre » de 500 pA.

#### **Le circuit d'alimentation**

Le succès de cette réalisation est directement conditionné par la qualité de son alimentation.

La carte sera alimentée en 6,3 Vdc pour le chauffage des trois tubes. Cette tension est polarisée à +90 Vdc environ, afin d'éliminer les influences thermoïoniques cathode-filament.

La haute tension est fixée à +360 Vdc, mais cette tension n'est pas critique, le circuit fonctionne dans une large palette de tensions.

Et enfin, le +48 Vdc pour l'alimentation « fantôme » et la commande des relais. Les circuits d'alimentation, du VU mètre, de l'amplificateur « casque » et de compression et enfin la « mise en boîte » seront étudiés dans nos prochains numéros

#### **La réalisation**

#### **Le circuit imprimé**

La carte préamplificatrice mesure 150 x 198 mm **(figure 8).**

Commencer par insérer les onze picots de 1,3 mm côté composants, quatre picots côté cuivre (2 filaments + 2 relais K3), puis les deux cosses « Faston », suivront les autres composants par ordre de taille **(figure 9).**

Les deux supports noval des tubes d'entrée sont « plaqué or » afin d'éviter les bruits de contacts.

Le socle XLR prévu au dessin de la carte, est le Neutrik NC3F-FBH2.

Les résistances R1, R3, R4 et les condensateurs C19 sont soudés côté « cuivre ».

Les filaments sont raccordés du côté « cuivre » ainsi que la commande des relais K3 du filtre passe-haut.

Côté « cuivre », nous raccordons également la commande des relais K1 et K2 à leurs commutateurs respectifs, ainsi que le pontage 48 V.

Ces liaisons sont réalisées avec du fil Kynar et fixées à la carte par six points de colle **(photo A).**

La commande du relais K3 se fera avec un interrupteur extérieur à la carte.

Le dessin de l'embase des transformateurs d'entrée permet de les configurer avec un rapport 3,5/1, en plaçant un pontage entre les broches 1-3, et un rapport 7/1, en raccordant les broches 1-4 et 3-2.

**Test de la carte :** raccorder par des fils assez longs, le 6,3 V de chauffage, la HT et le +48 Vdc. Mesurer la tension au point chaud des résistances R27. La tension doit s'établir à +170 Vdc environ et à +28 Vdc au drain de Q1. Il n'y a pas de réglage, la carte est directement opérationnelle.

![](_page_63_Figure_1.jpeg)

#### **La masse**

Les points de fixation de la carte et la couronne du socle XLR sont isolés des circuits.

Lors de son intégration dans un boîtier, veiller à ce que celle-ci soit bien flottante.

Elle sera ensuite raccordée au châssis en un seul point.

#### **Mesures**

Toutes les mesures nécessitant un signal d'entrée en « dynamique » sont faites en injectant un signal de 2 mVac sous une impédance de 600 Q, pour une sortie de 1,228 Vac (Gain : +55 dB) et de 20 mVac pour l'entrée « fantôme ». A noter que, pour la mesure en entrée « fantôme », il y a lieu de supprimer l'alimentation 48 V, afin d'éviter de faire circuler un courant dans le primaire des transfos d'entrées et de les saturer. La configuration utilisée pour toutes les mesures est la suivante :  $R20 = 10$  k $\Omega$ , C20 non placé, sortie au secondaire non chargé du transformateur LL1517, tel que montré en figure 5. Les trois entrées : « fantôme », dynamique et ligne donnent des résultats identiques.

Le temps de montée de 5 µs correspond à une bande passante de 32 kHz à -1 dB et 70 kHz à -3 dB.

La suppression de C21 **(figure 5)** diminue le temps de montée à 4 ps pour une fréquence de coupure de 100 kHz à -3 dB, mais comme expliqué plus haut, ce n'est pas souhaitable.

Le signal carré à 100 Hz porte la trace du passage par le transfo d'isolement d'entrée et de celui de sortie **(figure 10).** La bande passante s'étend de 16 Hz à 32 kHzà-1 dB.

La courbe de réponse présentée en **figure 11** met en évidence l'effet du filtre passe-haut.

En vert : la courbe linéaire, bleu le filtre au maximum, orange au minimum et brun à mi-course.

Le taux de distorsion harmonique

s'établit à 0,2 % avec la prédominance de l'harmonique 2 **(figure 12).**

Le signal de sortie visualisé à l'oscilloscope est exempt de ronflement à 50 Hz et d'ondulation résiduelle à 100 Hz

La mesure du bruit donne 290 µVac en sortie. Ce niveau de bruit nous garantit un rapport signal / bruit de <sup>72</sup> dB Lin par rapport au signal à 0 dBu.

Les caractéristiques techniques de la carte sont présentées en **figure 13.**

Suite dans votre prochain *Electronique Pratique !*

#### **J.L. VANDERSLEYEN**

*Pour les données de fabrication, de la carte imprimée ou quelque problème d'approvisionnement, n'hésitez pas à contacter l'auteur <sup>à</sup> l'adresse :*

[jl.vandersleyen@skynet.be](mailto:jl.vandersleyen@skynet.be) *ou via notre site* [www.novotone.com](http://www.novotone.com)

![](_page_64_Picture_0.jpeg)

### **Bon à retourner à : TRANSOCEANIC - Électronique Pratique - 3, boulevard Ney 75018 Paris - France**

QVICLE

on grave<br>20 litres

 $C^{\vee}$ 

Nº4

ale End

AUDIO

 $\Box$  Je profite de votre « offre spéciale » en vous commandant les HORS-SÉRIE AUDIO N°1 + N°4 + N°5 **(Tarif spécial pour les trois numéros, frais de port inclus) (Attention : HORS-SÉRIE N°2 et N°3 ÉPUISÉS)** France Métropolitaine : 17,00 € - DOM par avion : 25,00 € UE + Suisse : 25,00 € - TOM, Europe (hors UE), Canada, USA : 27,00 € - Autres destinations : 30,00 €

#### **Je commande uniquement :**

i

American Sercuit intégré 70 Weft<br>
Ampli à circuit intégré 70 Weft<br>
Préamplificateur correcteur RIAP<br>
Préamplificateur correcteur RIAP<br>
Prince actif 2 voies E.H.<br>
Push Pull de Jéaction<br>
Sans contre-réaction

OFFRE SPÉCIALE

N'T T N'A T N'S

mation

rush-run de provi en ultra-lineaire<br>Ampli Préampli Mosfet 2 x 6 Weft<br>Ampli Classe A Mosfet 2 x 36 Weft

L

en ultra-linéaire

**TERRICLE** 

 $s^{\text{jet 2}}$ 

**HORS-SÉRIE AUDIO N°1 HORS-SÉRIE AUDIO N°4 HORS-SÉRIE AUDIO N°5**  $\Box$ **(Attention : HORS-SÉRIE N°2 et N°3 ÉPUISÉS)** (Tarif par numéro, frais de port inclus)

France Métropolitaine : 7,00 € - DOM par avion : 9,00 € UE + Suisse : 9,00 € - TOM, Europe (hors UE), Canada, USA : 10,00 € - Autres destinations : 11,00 €

J'envoie mon règlement [6] par chèque ci-joint à l'ordre de Électronique Pratique. Paiement par chèque réservé à la France + DOM-TOM

**par virement bancaire** *(IRAN : FR76 3005 6000 3000 3020 <sup>1728</sup> 445 • BIC : CCFRFRPP)*

**MONTAGES AUDIO À AÉAUSCA SOI-MÉMC**

 $N<sup>°5</sup>$ 

AUDIO REALISER SOI-MEME

<sub>ême grave</sub>

Ĝ

plificateur<br>Single End single endes<br>à pen<sub>todes</sub>  $1591A$ 

EP349

Amplificateur

**HOAS-SCAIC AUDIO**

**' <sup>J</sup>Allév wî 111.1ATI <sup>1</sup><sup>1</sup> Ii1| AU***<sup>w</sup>*

Cal

eateur 65N7

![](_page_64_Picture_630.jpeg)

# **PETITES ANNONCES**

**• VOUS ÊTES UN PARTICULIER.** Vous bénéficiez d'une petite annonce gratuite dans ces pages. Votre annonce est <sup>à</sup> nous faire parvenir par courrier postal (remplir la grille ci-dessous) ou électronique ([contact@electroniquepratique.com](mailto:contact@electroniquepratique.com), texte dans le corps du mail et non en pièce jointe). Elle ne doit pas dépasser cinq lignes (400 caractères, espaces compris). Elle doit être non commerciale et s'adresser <sup>à</sup> d'autres particuliers.

**• VOUS ÊTES UNE SOCIÉTÉ.** Cette rubrique vous est ouverte sous forme de modules encadrés, deux formats au choix (1 x L). **Module simple :** 46 mm x 50 mm, **Module double** : <sup>46</sup> mm x <sup>100</sup> mm. Prix TTC respectifs : 65,00 € et 110,00 €. **Le règlement est à joindre obligatoirement à votre commande.** Une facture vous sera adressée.

**• TOUTES LES ANNONCES** doivent nous parvenir avant le 15 de chaque mois (pour une parution le mois suivant). Le service publicité reste seul juge pour la publication des petites annonces en conformité avec la loi.

#### **VENTE/ACHAT**

**VDS** oscilloscope Métrix 0X710, très bon état :  $250 \in +$  mire couleur Sadelta MC <sup>32</sup> très bon état : <sup>350</sup> € <sup>+</sup> générateur Circuimate FG2, «fonction Generator» : 250 € <sup>+</sup> Leader LSG <sup>17</sup> «Signal Generator» 150 kHz-150 MHz : <sup>280</sup> € + chaîne Hi-Fi Akai, <sup>5</sup> châssis, impeccable : <sup>50</sup> € +1 machine <sup>à</sup> coudre Singer de tailleur :  $75 \in +$  lot de 300 lampes radio et télévision : 100 € + revues Electronique Pratique de (1970 à 2009) et Le Haut Parleur, prix à débattre : <sup>100</sup> € <sup>+</sup> enceintes de 2 HP pour ordinateur très bon état : <sup>10</sup> € <sup>+</sup> tourne-disques Akai : 20 € + tournedisques Philips <sup>212</sup> électronique : <sup>20</sup> € <sup>+</sup> Hifi cassette recorder Philips : 20 € <sup>+</sup> électrophone <sup>à</sup> lampes Antena : <sup>25</sup> € <sup>+</sup> Volmeter Electrostatic Kodak TL3694, état neuf : 100 €.Tél. : 0146 77 08 72

**VDS,** à petit prix, Voltmètre efficace Booton 93 A, <sup>1</sup> mV/300 V, 10 Hz-20 MHz + pont d'impédance G.E. 1650A, portable, mesure de R, C, L en courant continu & alternatif + générateur sinusoïdal Krohn Hite 4200A, 10 Hz-10 MHz, <sup>5</sup> V eff/50 ohms. Tél. : 05 59 82 83 38 ou 05 61 79 17 84

**VDS** récepteur Sony CRF1,10 kHz-<sup>30</sup> MHz, portable, piles secteur : 300 € + oscillo Hameg HM605,2x60 MHz : <sup>200</sup> € + Microwave Counter Marconi, 20 GHz : 150 €. Tel.: <sup>01</sup> 43 06 1746

**VDS** tube Nixie DG12HI, 7 segments

r

Ņ

 $\overline{C}$ T fluo : <sup>4</sup> € très rare + <sup>3800</sup> condensateurs plastiques, la pochette de 100, panachés de 0,01 µF à 2,2 µF :  $8 \in +$ 2600 leds, panachées :  $4 \in +TIP33C$ , pochette de 20:10 € +12 lots de mesure composés de : 1 multimètre digital + <sup>1</sup> multi testeur + <sup>1</sup> testeur de phase : <sup>10</sup> € + divers composants <sup>à</sup> l'unité ou par lots. Matériel neuf en emballage d'origine, liste et doc sur demande. Tél. : 09 63 62 93 89 fax : 04 94 74 64 82 [long.gerard83@orange.fr](mailto:long.gerard83@orange.fr)

**VDS** logiciel de CAO électronique Protei Traxmaker, boîte neuve pour PC sous Windows, prix :  $40 \in$ . Tél.: 06 48 99 49 37

**VDS** bobine fil Nichrome 5 : pds net 350 g, 032/100, R = 12,27 Q/m + générateur BF Metrix 817A, 10 Hz à <sup>1</sup> MHz, en ordre de marche + voltohmmètre électronique Metrix 743, en ordre de marche, mais microampèremètre d'origine changé et utilisation d'abaques. Tél. : 0145 28 05 25

**CHERCHE** Junior Computer. Tél. : 04 86 81 95 53

**RECHERCHE** tubes électroniques KT88/6550 et 5U4GB/5AS4A américains ou anglais + résistances Allen Bradley. Tél. : 0148 08 72 30

**RECHERCHE** 2 caissons Onken 360L, bois Nantex de la Maison de l'Audiophile <sup>+</sup> tubes E80CF, E130L, 12BH7,6V6,12AX7, neuf + 2 diaphragmes Fostex T945N +

préampli Lectron PA50.TA7 passif + transformateur Altec, réf 15335A pour ampli. Tél, : 06 30 62 44 30 soir

**RECHERCHE** documentations pour amplificateur Hi-Fi pour Harman/ Kardon PM640, année 70. Tél.: 03 2123 14 26

**VDS** oscilloscope Beckmann 9202,2x 20 MHz avec curseurs, prix à débattre. Tél.: 02 48 75 84 13

**RECHERCHE** Audio Research D79, SP15 + enceintes Klipschorns, JBL 4341,4345,4435, B460, Everest DD55000 + amplis Mark Levinson ML2, Mc Intosh MC2600, MC500 + platines Verdier EMT930 ou 948, Studer A730, cellules EMTTSD et XSD 15 + pré-pré Cochet PP2 + vinyles et CD pop, rock,blues, jazz. Vds appareils Revox : tuner B260, CD B226, intégré B285.Tél.:03 22 43 11 46

Appareils de mesures électroniques d'occasion, oscilloscopes, générateurs, etc.

> **HFC Audiovisuel 29, rue Capitaine Dreyfus 68100 MULHOUSE Tél. : 03 89 45 52 11**

[www.hfc-audiovisuel.com](http://www.hfc-audiovisuel.com)

**SIRET 30679557600025**

**CHERCHE** copie CD Rom, 1997, d'Elcctronique Pratique, faire offre. Tél.: 06 69 70 6027

**VDS** matériel électronique : radio amateur, Hi-Fi, audio-vidéo, des appareils de mesure, des composants, des émetteurs, des antennes, liste détaillée, Tél.: 06 73 37 81 02

#### **IMPRELEC**

32, rue de PÉgalité 39360 Viry Tél. : 03 84 41 14 93 Fax : 03 84 41 15 24 [imprelec@wanadoo.fr](mailto:imprelec@wanadoo.fr)

#### Réalise vos : **CIRCUITS IMPRIMÉS**

de qualité professionnelle SF ou DF, étamés, percés sur V.E. 8/10 ou 16/10, œillets, trous métallisés, sérigraphie, vernis épargne, face alu. et polyester multi-couleurs. Montages composants. De la pièce unique à la petite série. Vente aux entreprises et particuliers. Travaux éxécutés à partir de tous documents.

*Tarifs* **contre une** *enveloppe timbrée, par téléphone ou mail*

![](_page_65_Picture_2017.jpeg)